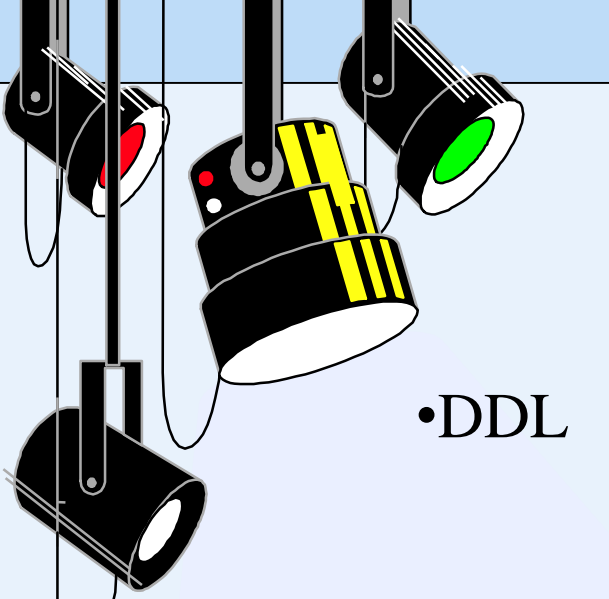

# Outline: SQL and JDBC

- creating schemas
- modifying schemas
- •DML
- select-from-where clause
- group by, having, order by
- update
- view
- •JDBC Java Database Connectivity

# **Structured Query Language**

- •declarative or non-procedural
- •DDL for data definition
- •DML for query, update, view
- •facility for security, integrity constraints, transactions, embedding into other 3GLs such as Cobol, C, …

•SQL89, SQL92, SQL2000?

Also referred to as **SQL2**

#### **DDL - creating schemas**

- •**Create schema** *schemaname* **authorization** *user*;
- •**Create table** *tablename* …
	- •attributes, data types
	- •constraints:
		- •primary keys
		- •foreign keys
- •on delete set null|cascade|set default •on update set null|cascade|set default •on insert set null|cascade|set default •uniqueness for secondary keys •**Create domain** *domainname* …

## **DDL - Examples:**

•**Create schema:**

**Create schema** COMPANY **authorization** JSMITH;

•**Create table:**

**Create table** EMPLOYEE

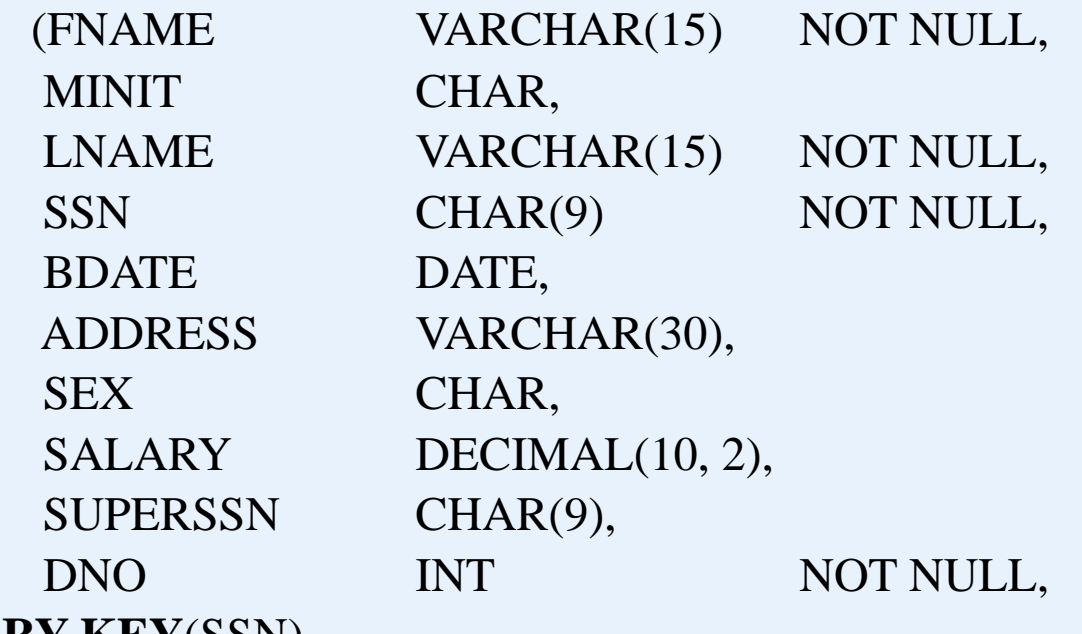

**PRIMARY KEY**(SSN), **FOREIGN KEY**(SUPERSSN) **REFERENCES** EMPLOYEE(SSN), **FOREIGN KEY**(DNO) **REFERENCES** DEPARTMENT(DNUMBER));

## **DDL - Examples:**

•**Specifying constraints: Create table** EMPLOYEE  $(\ldots,$ DNO INT NOT NULL DEFAULT 1, CONSTRAINT EMPPK **PRIMARY KEY**(SSN), CONSTRAINT EMPSUPERFK **FOREIGN KEY**(SUPERSSN) **REFERENCES** EMPLOYEE(SSN) **ON DELETE** SET NULL **ON UPDATE** CASCADE, CONSTRAINT EMPDEPTFK **FOREIGN KEY**(DNO) **REFERENCES** DEPARTMENT(DNUMBER) **ON DELETE** SET DEFAULT **ON UPDATE** CASCADE);

•**Create domain: CREATE DOMAIN** SSN\_TYPE **AS** CHAR(9);

set null or cascade: strategies to maintain data consistency

Employee

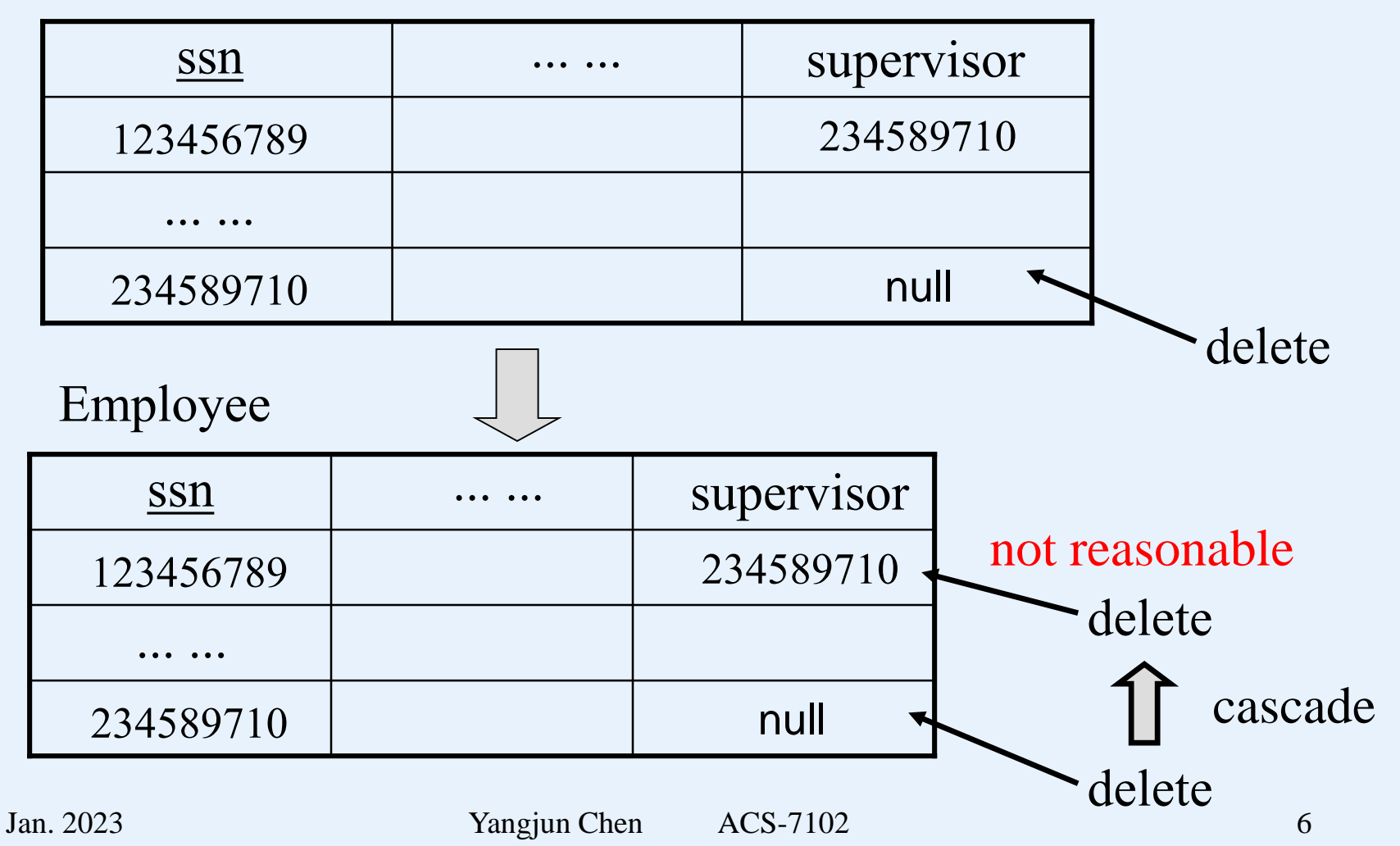

set null or cascade: strategies to maintain data consistency

Employee

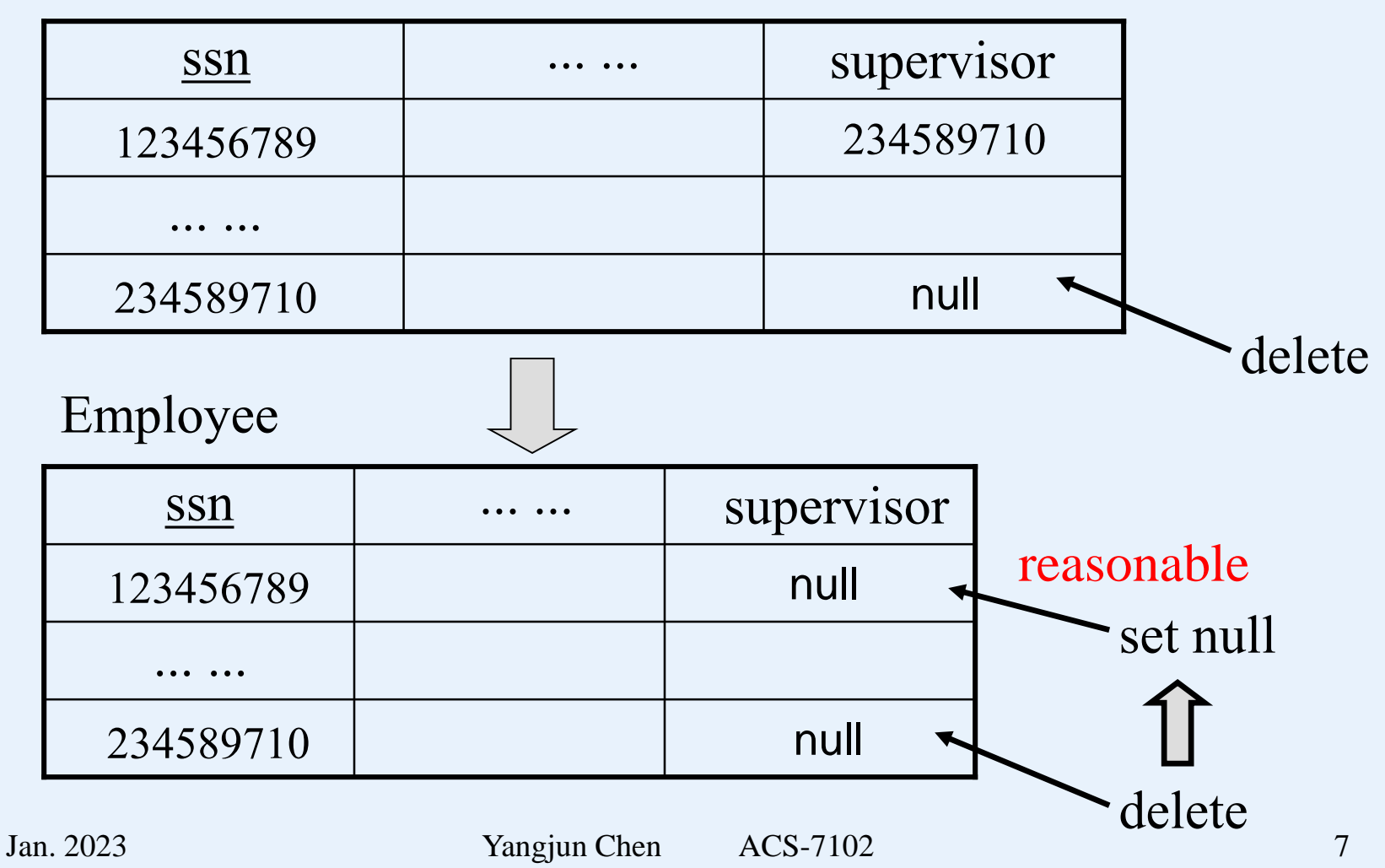

# set default: strategy to maintain data consistency

#### Department

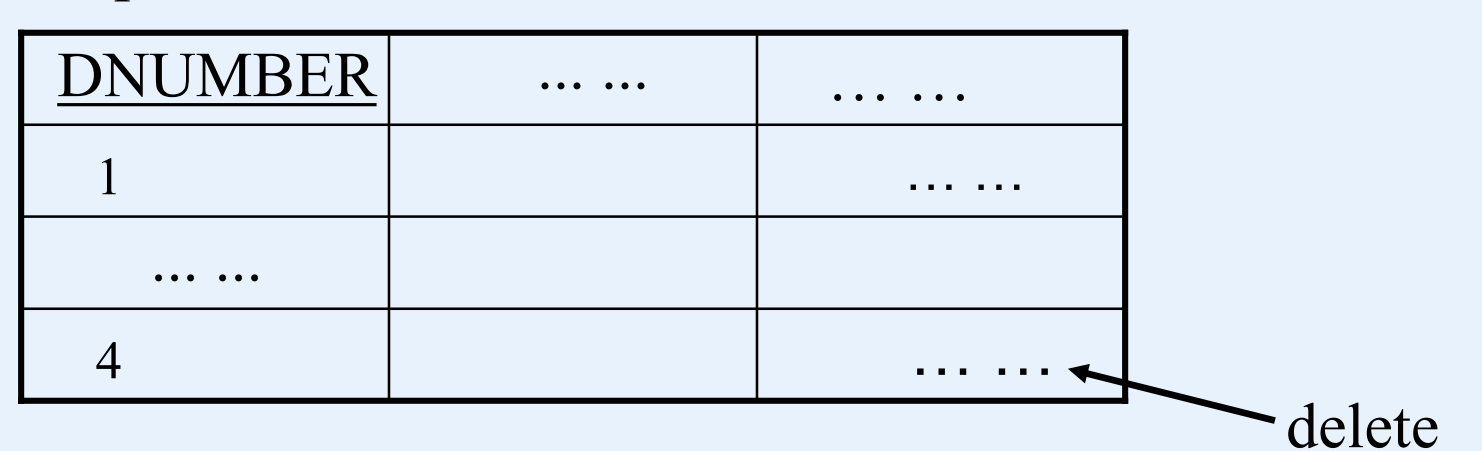

# Employee

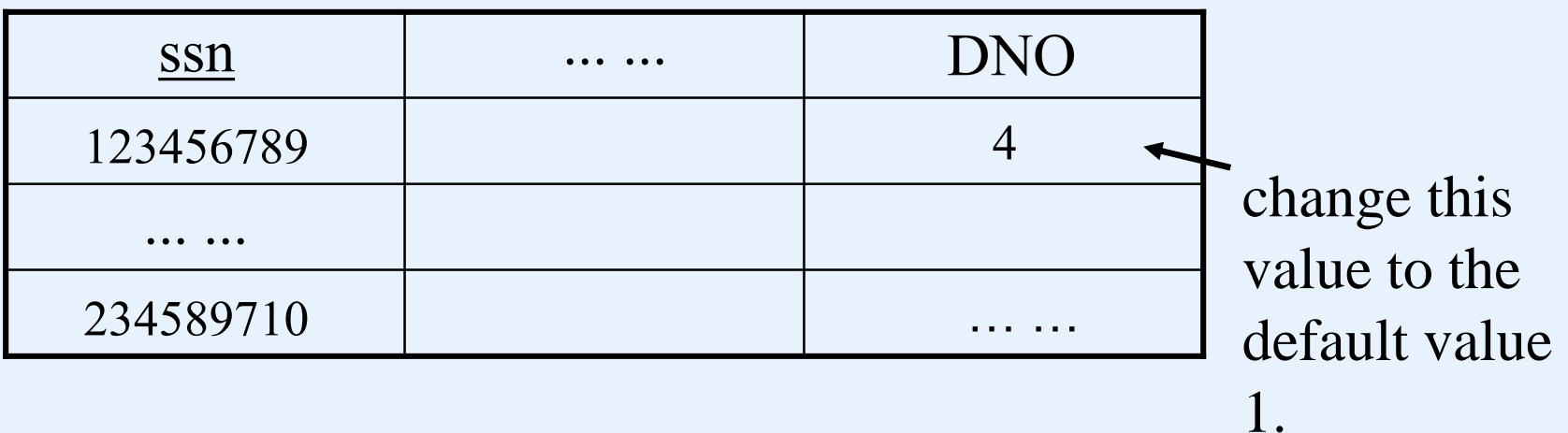

Cascade – a strategy to enforce referential integrity

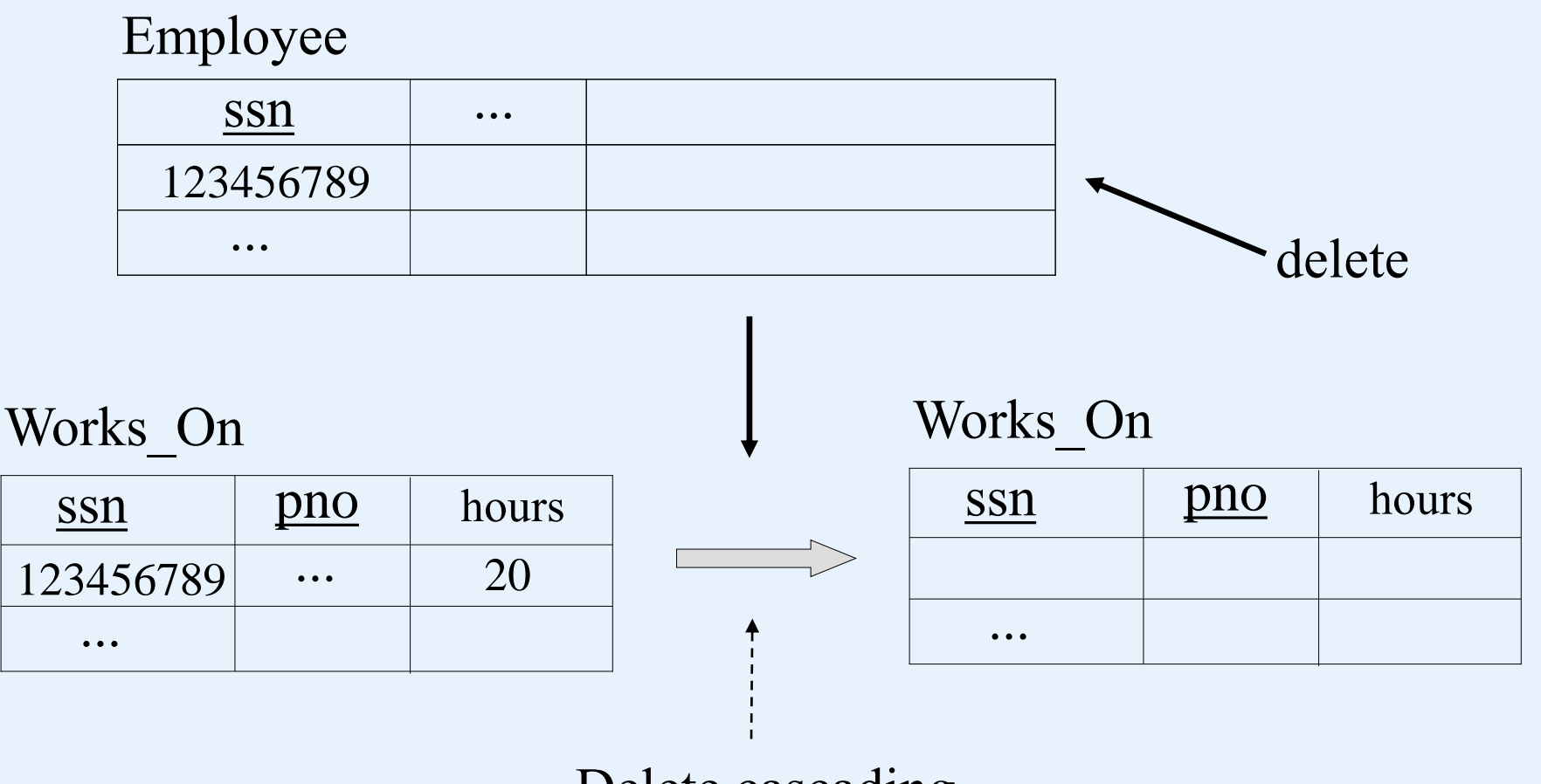

## **DDL - modifying schemas**

•**drop schema** *schemaname* **cascade|restrict**

- •**drop table** *tablename* **cascade|restrict**
- •**alter table** *tablename* **add|drop** *attributename* **cascade|restrict** •**drop constraint** ...

**DDL - Examples:**

•**drop schema DROP SCHEMA** CAMPANY **CASCADE**; **DROP SCHEMA** CAMPANY **RESTRICT**; •**drop table DROP TABLE** EMPLOYEE **CASCADE**; **DROP TABLE** EMPLOYEE **RESTRICT**; •**alter table ALTER TABLE** COMPANY.EMPLOYEE **ADD** JOB VARCHAR(12); **ALTER TABLE** COMPANY.EMPLOYEE **DROP** ADDRESS **CASCADE**;

**DDL - Examples:**

#### •**alter table** (continue) **ALTER TABLE** COMPANY.DEPARTMENT **ALTER** MGRSSN **DROP** DEFAULT; **ALTER TABLE** COMPANY.DEPARTMENT **ALTER** MGRSSN **SET DEFAULT** "33344555";

•**drop constraints**

#### **ALTER TABLE** COMPANY.EMPLOYEE **DROP CONSTRAINT** EMPSUPERFK **CASCADE**;

#### **ALTER TABLE** COMPANY.EMPLOYEE **ADD CONSTRAINT** (EMPSUPERFK FOREIGN KEY(SUPERSSN) REFERENCE EMPLOYEE(SSN));

## **DML - Queries (the Select statement)**

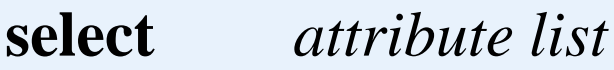

**from** *table list*

**where** *condition*

**group by** *expression*

**having** *expression*

**order by** *expression ;*

#### **Select** *fname, salary* **from** *employee where salary > 30000*

 $\pi$ <sub>fname, salary</sub>( $\sigma$ <sub>salary>30000</sub>(Employee))

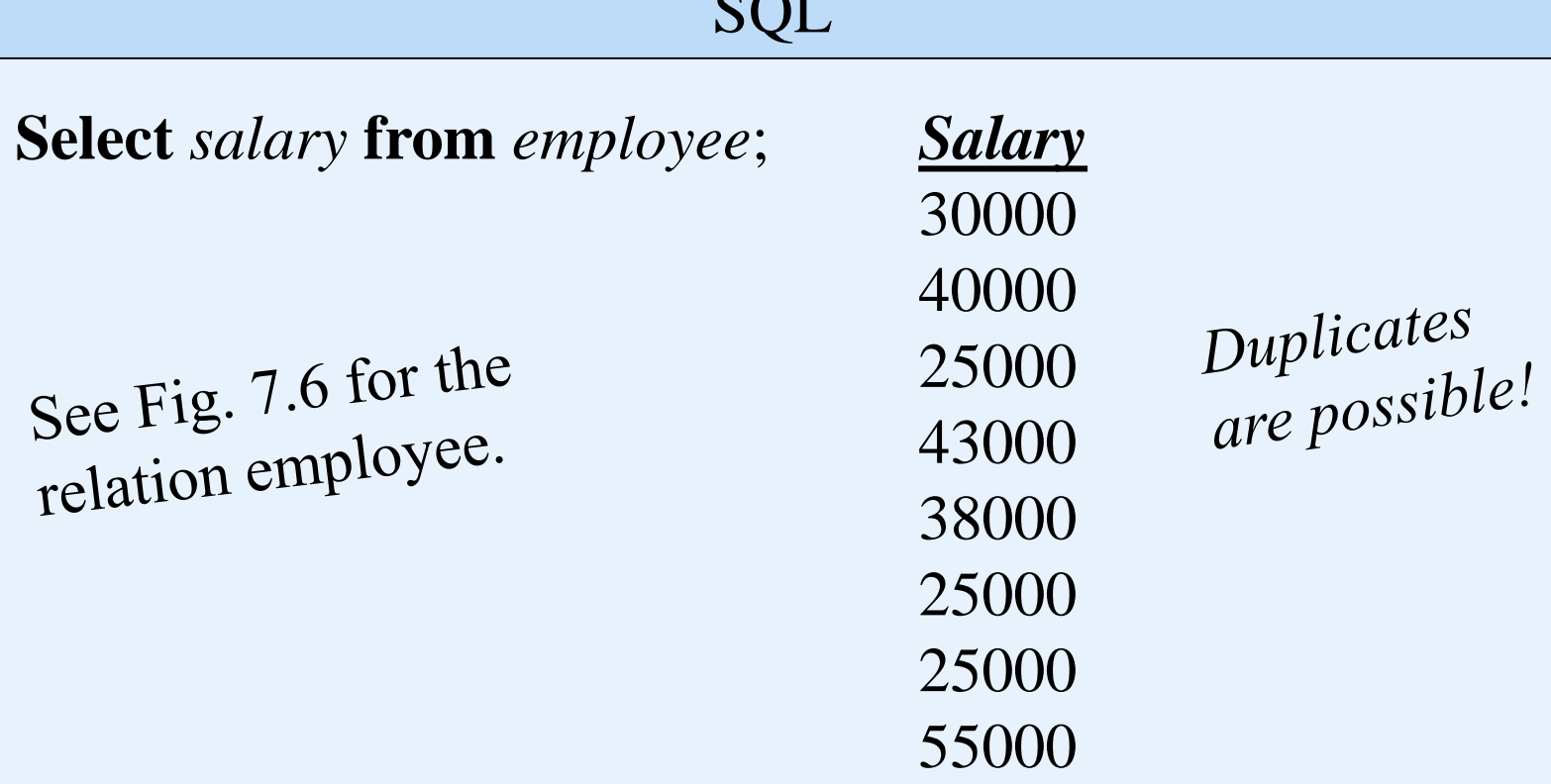

 $\sim$   $\sim$   $\sim$   $\sim$ 

**Select** *fname, salary* **from** *employee where salary > 30000*;

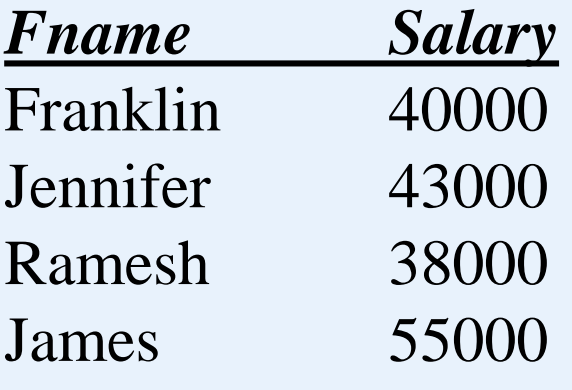

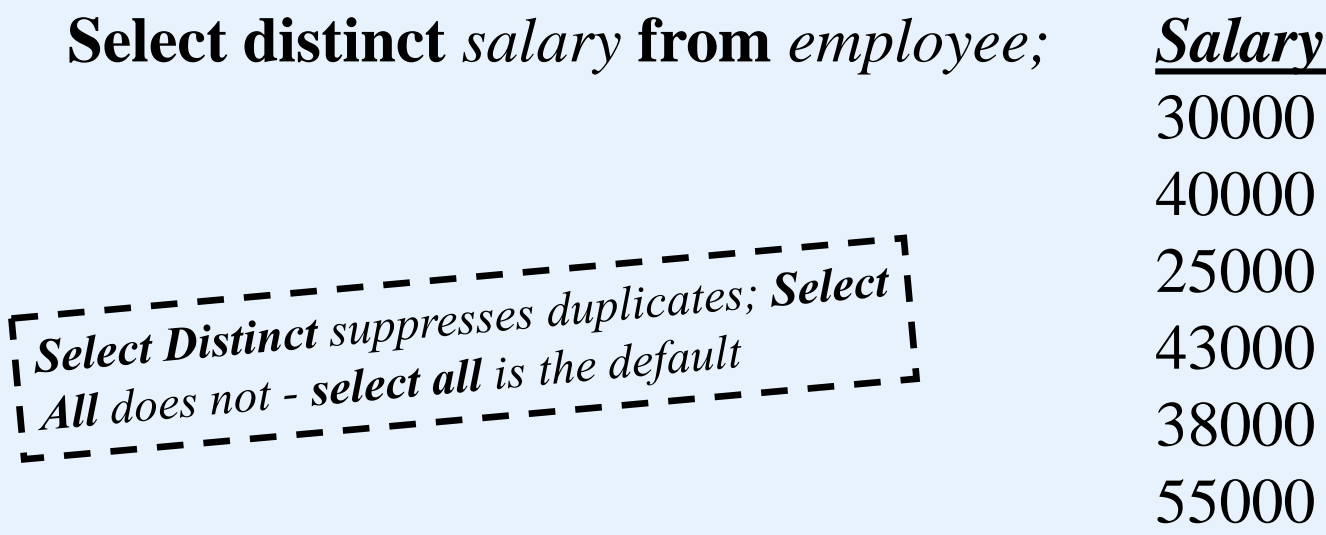

**Select average(***salary)* **from** *employee; Average(Salary)* 37625

**Select average(distinct** *salary)* **from** *employee;*

*Average(distinct Salary)* 38500

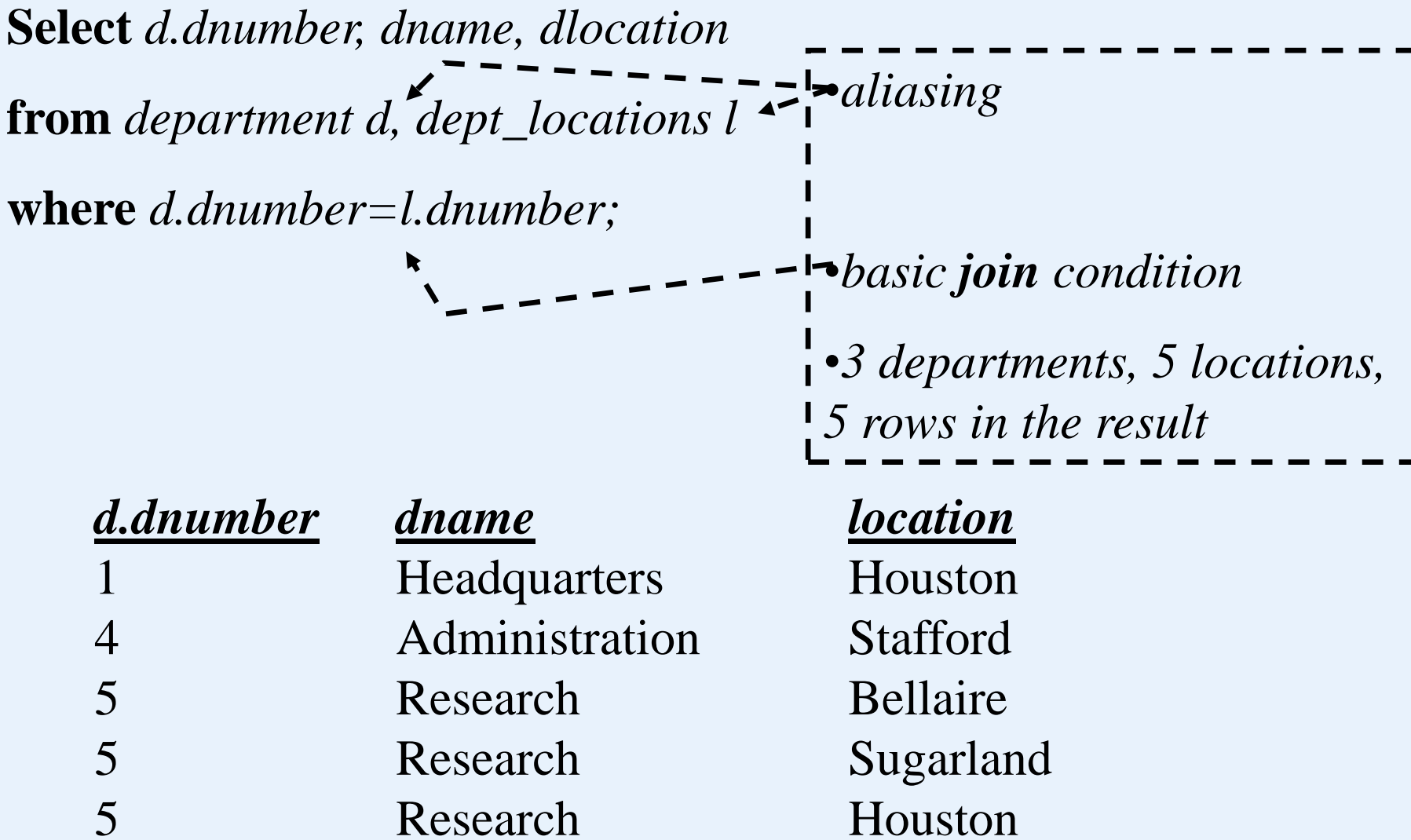

L

T

**Select** *s.ssn, s.lname, r.lname* 

**from** *employee s, employee r*

**where** *s.ssn=r.superssn;*

•*Recursive join - same relation - aliases required*

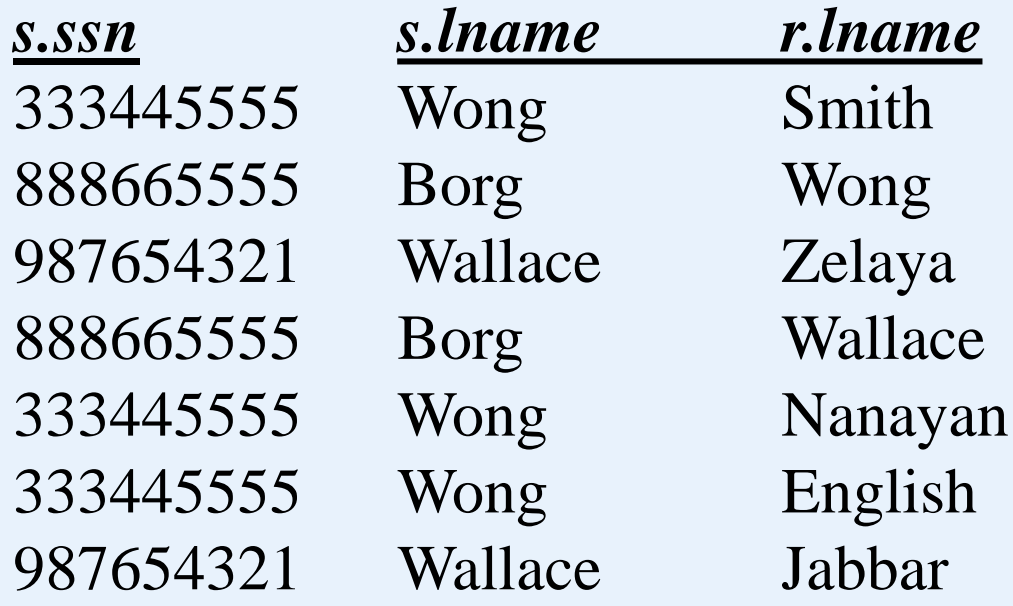

## **Ordering the result set:**

**Select** *s.ssn, s.lname, r.lname* 

**from** *employee s, employee r*

**where** *s.ssn=r.superssn*

## **order by** *s.lname, r.lname;*

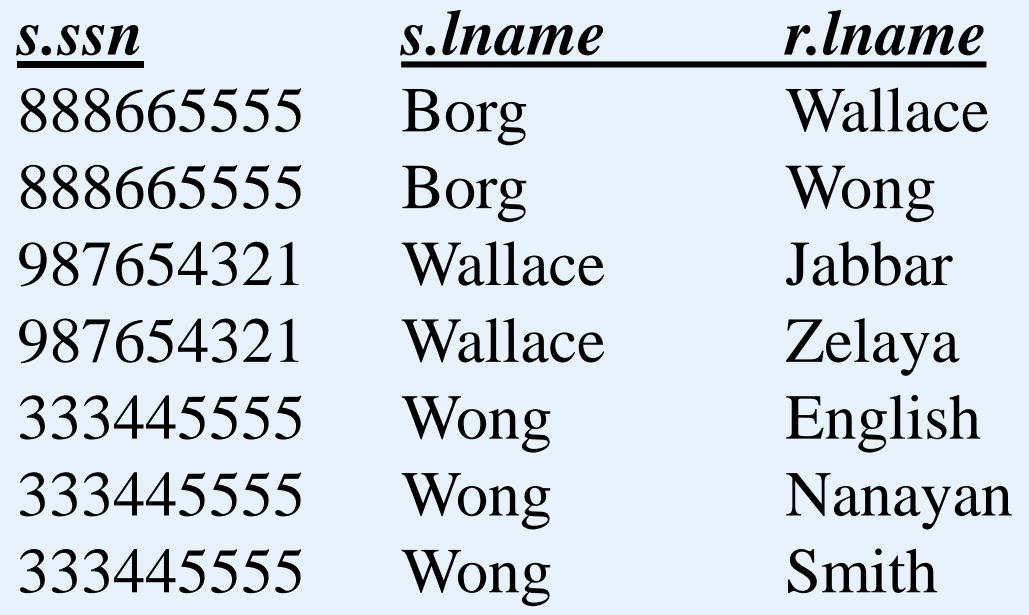

### **Summarizing underlying rows:**

**Select** *s.ssn, s.lname, count(r.lname)*

**from** *employee s, employee r*

**where** *s.ssn=r.superssn*

**group by** *s.ssn, s.lname;*

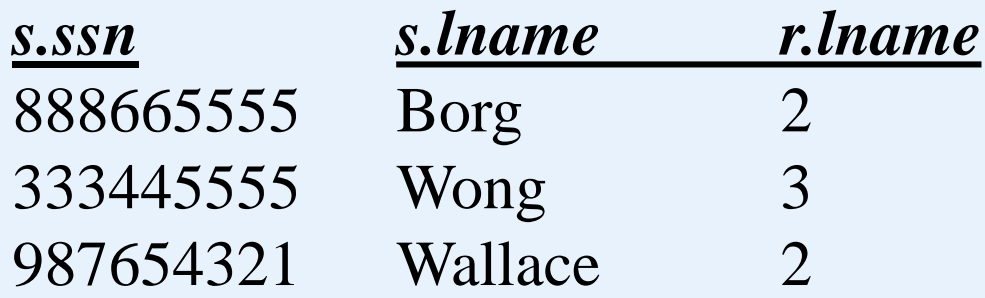

# **Eliminating Groups from the result:**

**Select** *s.ssn, s.lname, count(r.lname)*

**from** *employee s, employee r*

**where** *s.ssn=r.superssn*

**group by** *s.ssn, s.lname*

**having**  $count(r)$  *lname*)  $<$  3;

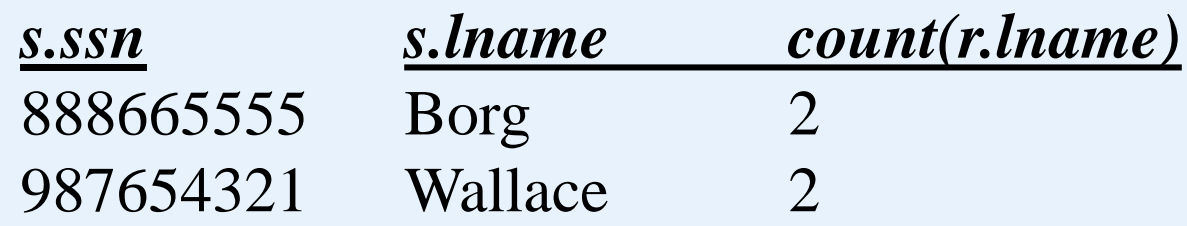

**Use of \*:**

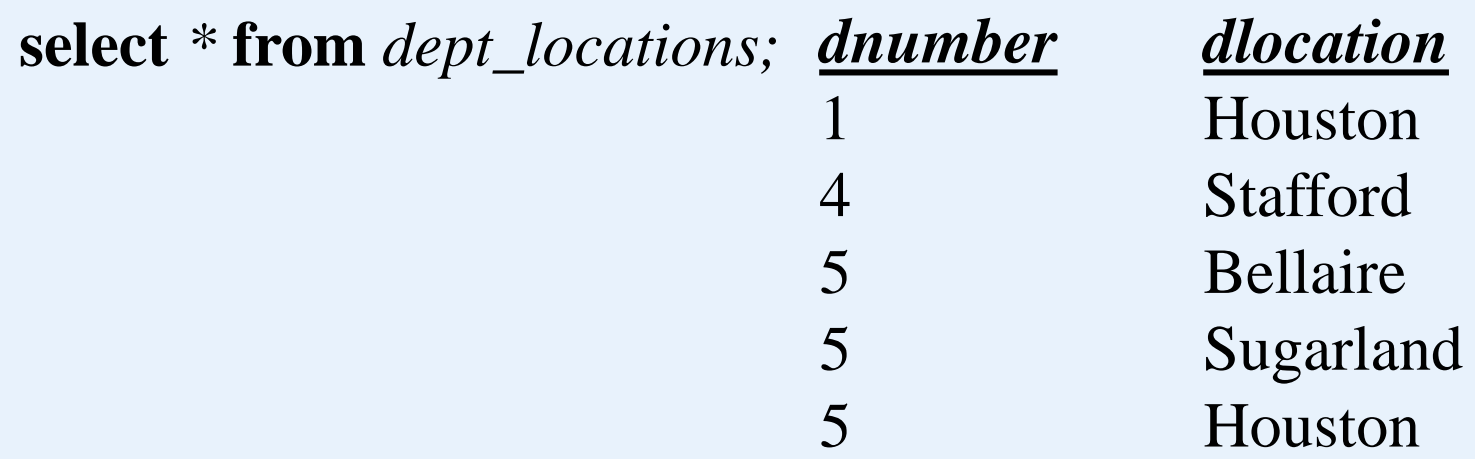

**select** *count(\*)* **from** *dept\_locations;*

$$
\frac{Count(*)}{5}
$$

**select** *count(\*)* **from** *dept\_locations* **where** *dlocation='Houston';*

$$
\frac{\text{Count}^{\ast}}{2}
$$

#### **Use of Like and Between:**

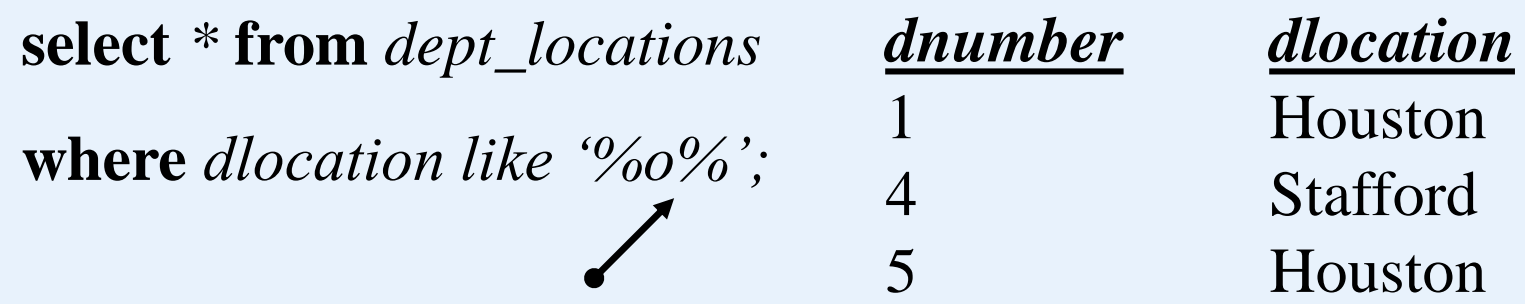

In Access, wildcard is represented by \*, instead of %.

# **Select** *fname, salary* **from** *employee where salary*  **between** *30000* **and** *50000;*

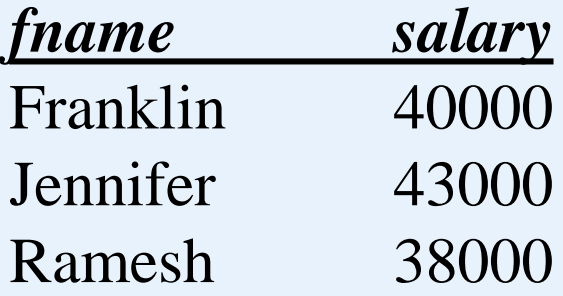

**Subqueries:**

**select** *ssn, fname* **from** *employee* 

**where** *ssn* **in**

*(***select** *essn* **from** *dependent);*

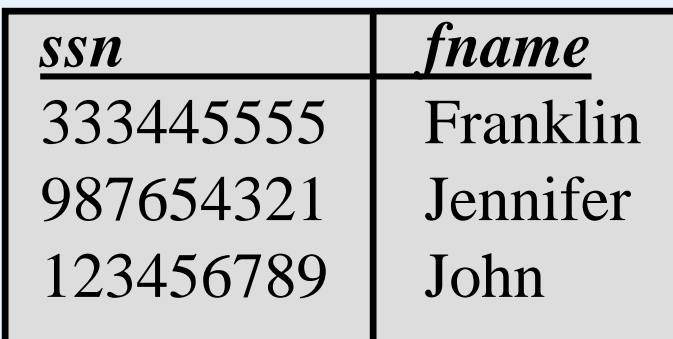

**select** *ssn, fname* **from** *employee*  The above is a special case of a comparison operator followed by **any/some**:

**where**  $ssn = \text{any}$ 

*(***select** *essn* **from** *dependent);*

Other possibilities:  $>$  any  $>=$  any  $\lt$  any  $\lt$  any  $\lt$  any

# **Subqueries:**

comparison operator can be followed by **all**:

**Select** *ssn, fname, salary* **from** *employee where salary*  **> all** *(select salary from employee where dno=4);* 

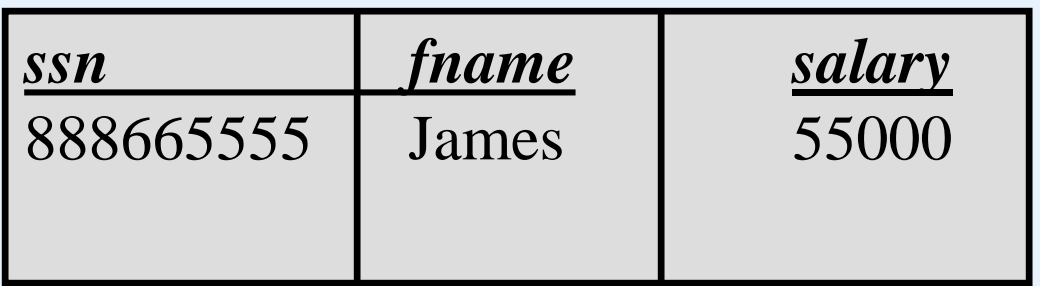

Note that the inner query needs only to be executed once.

## **Correlated Subqueries:**

The inner and outer query are related.

Conceptually, the subquery is executed once for each row of the outer query:

**Select** *dno, ssn, fname* **from** *employee e where salary* 

**>= all** *(select salary from employee x where x.dno=e.dno);* 

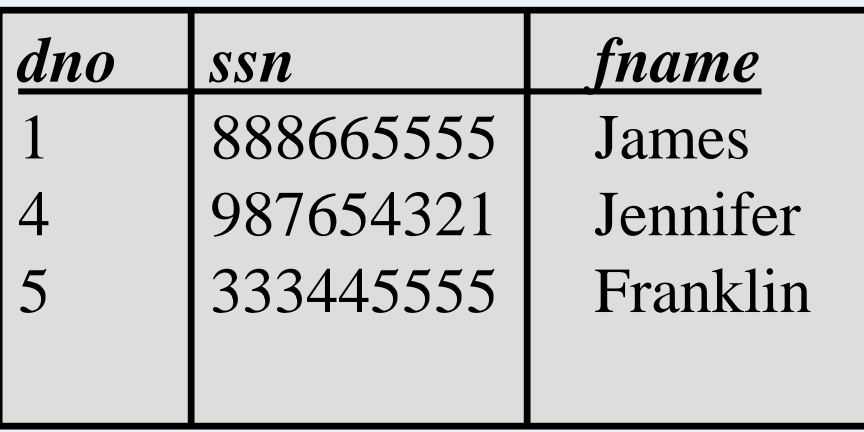

## **Correlated Subqueries:**

The inner and outer query are related.

Conceptually, the subquery is executed once for each row of the outer query:

**Select** *dno, ssn, fname* **from** *employee e where salary* 

**=** *(select max(salary) from employee x where x.dno=e.dno);* 

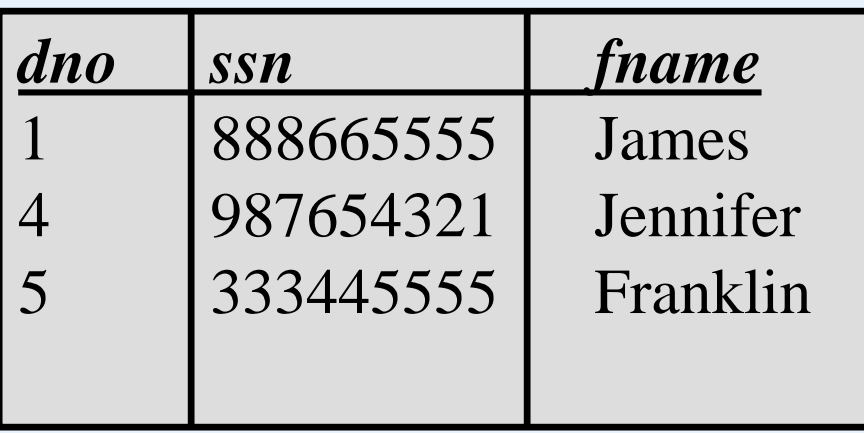

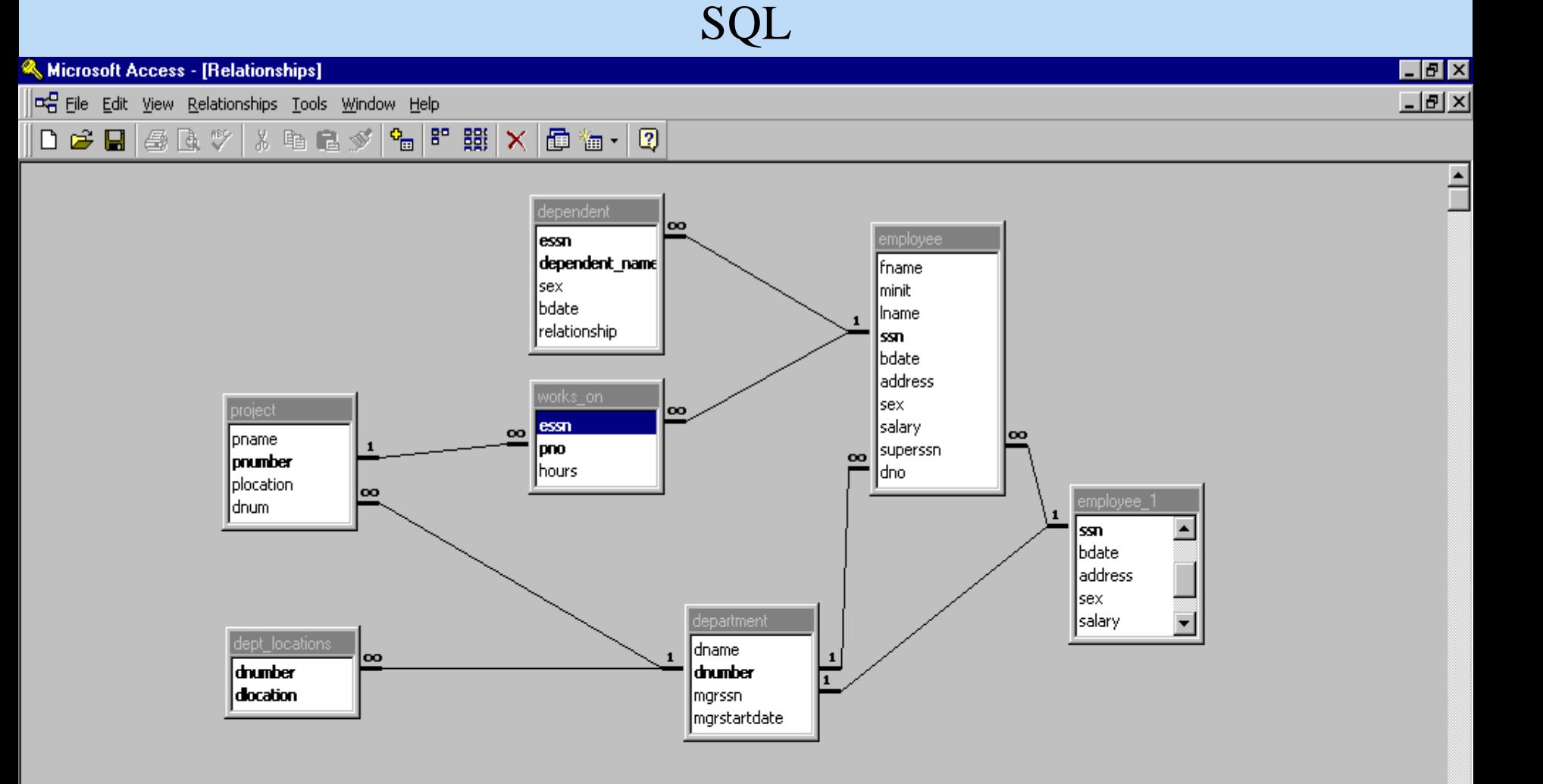

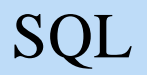

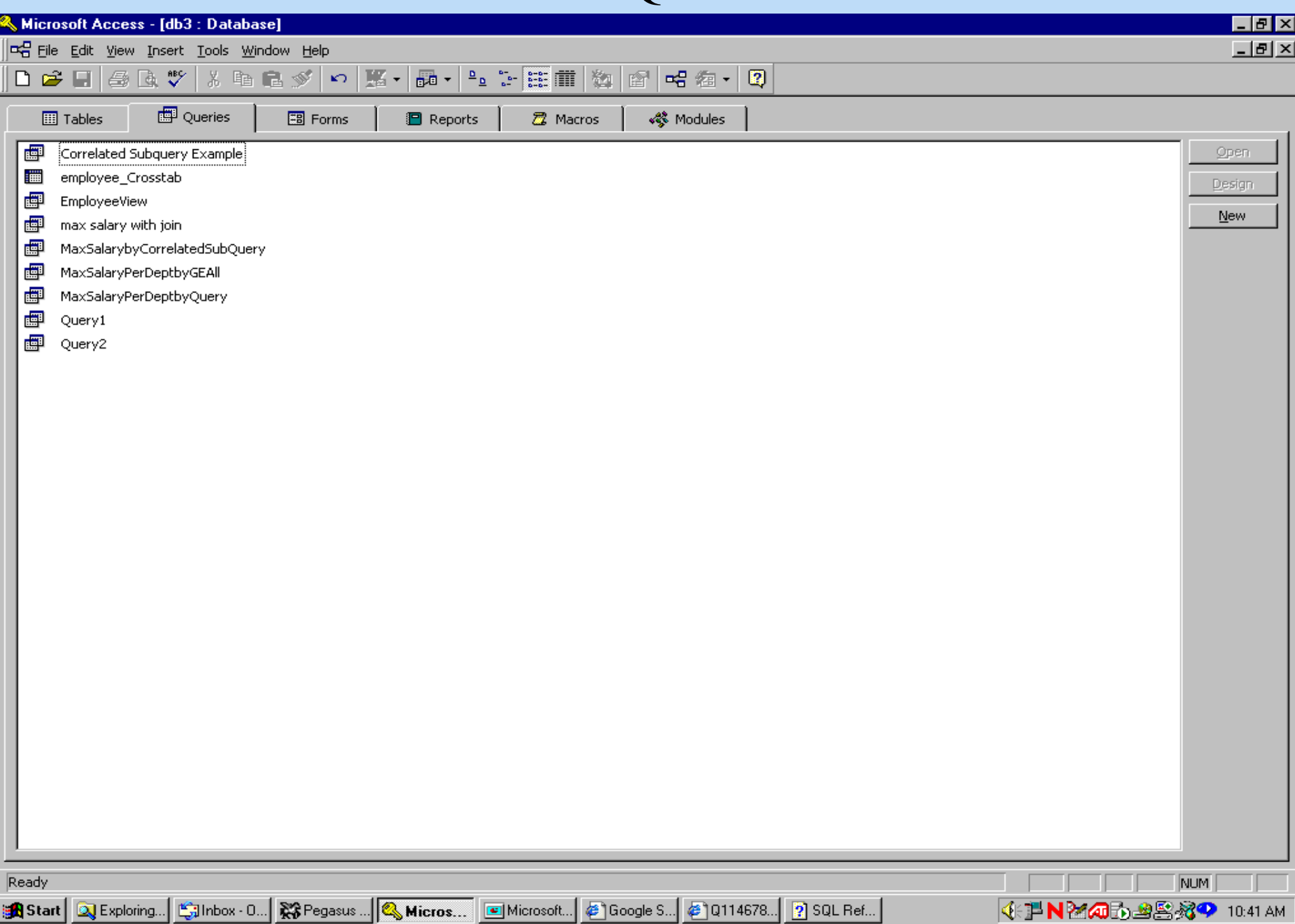

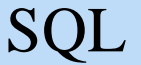

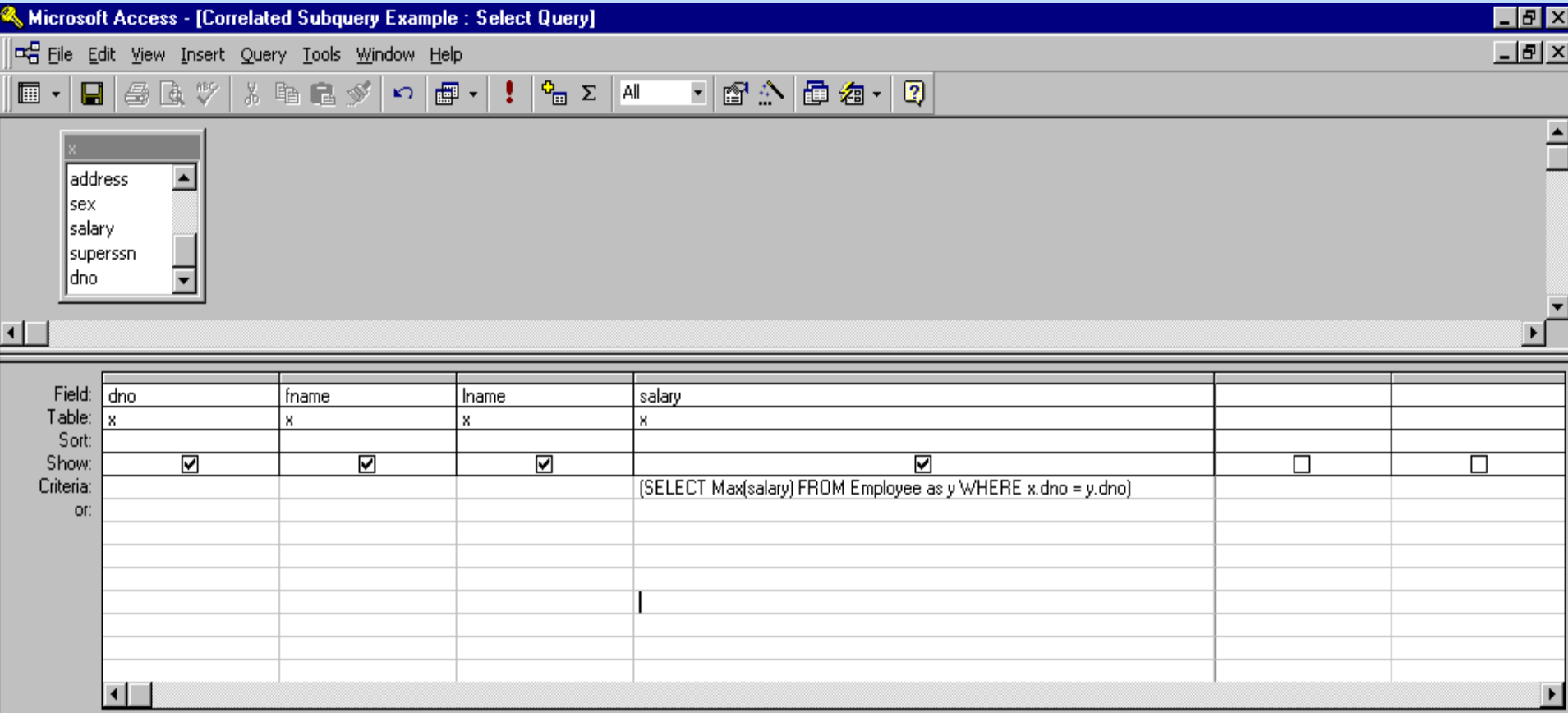

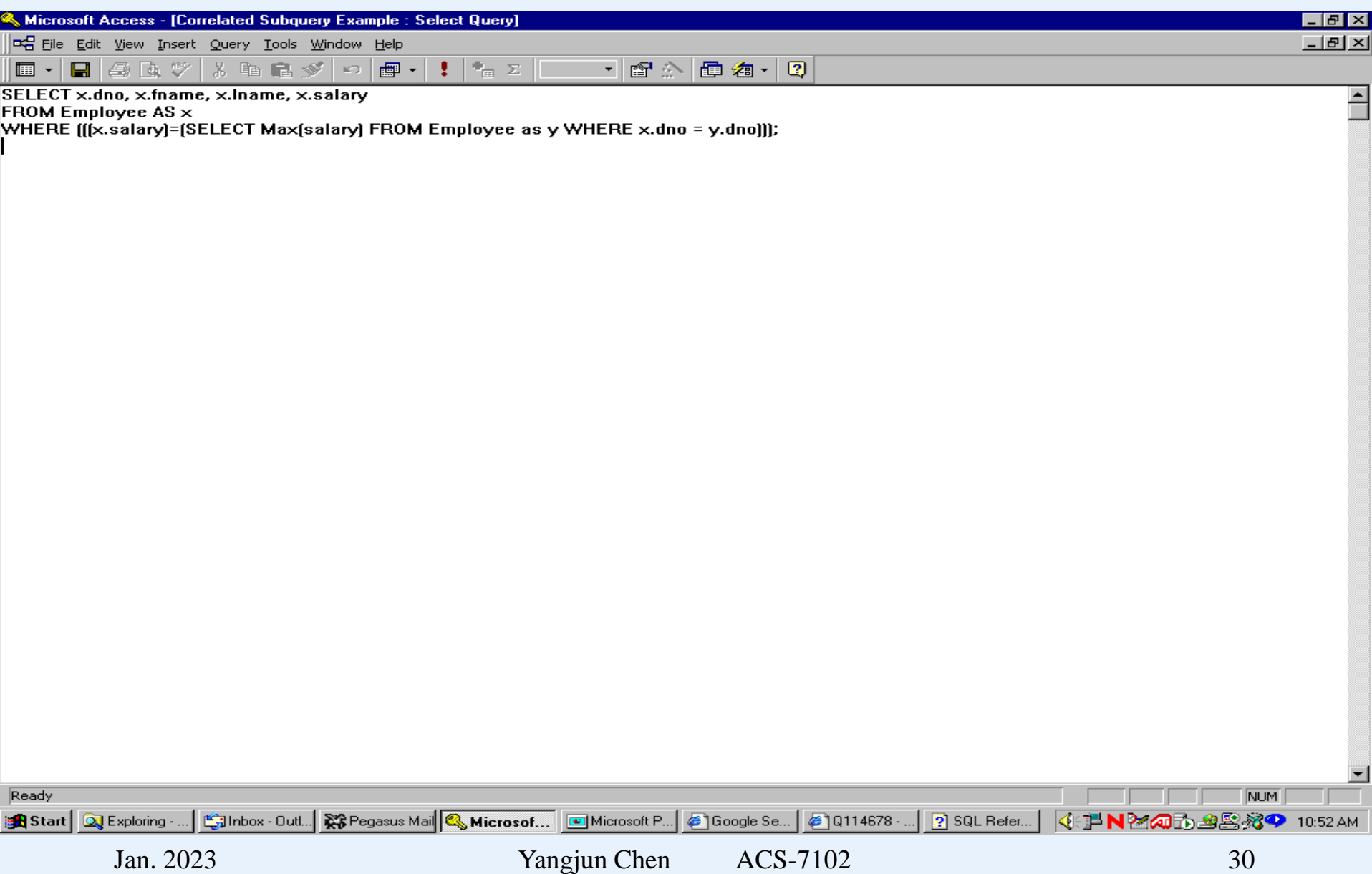

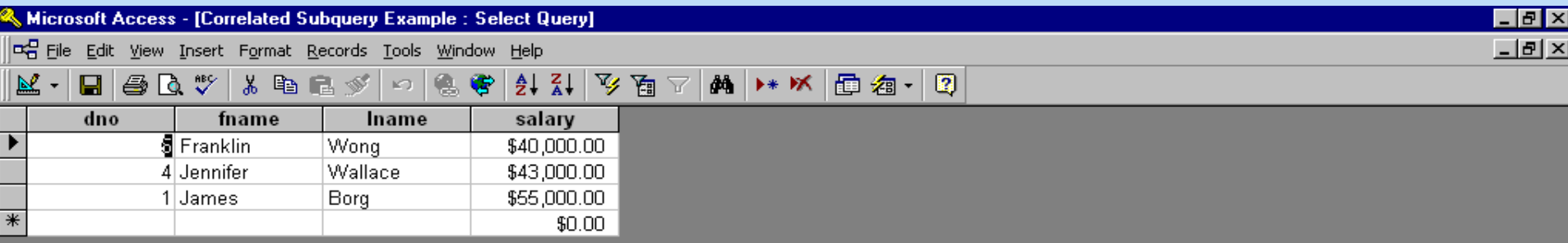

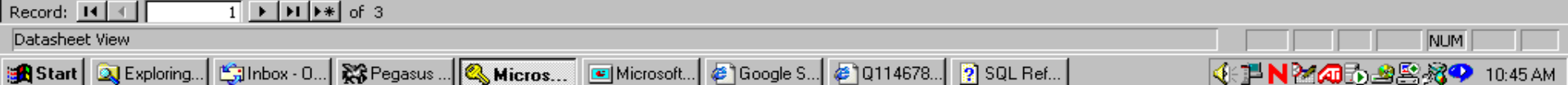

# **Correlated Subquery example:**

Suppose we want to find out who is working on a project that is not located where their department is located.

- •Note that the Project table has the location for the project
- •Note that the Works\_on relates employees to projects
- •Note that the Employee table has the department number for an employee, and that Dept\_locations has the locations for the department
- We'll do this in two parts:
	- •a join that relates employees and projects (via works\_on)

•a subquery that obtains the department locations for a given employee

#### **EMPLOYEE**

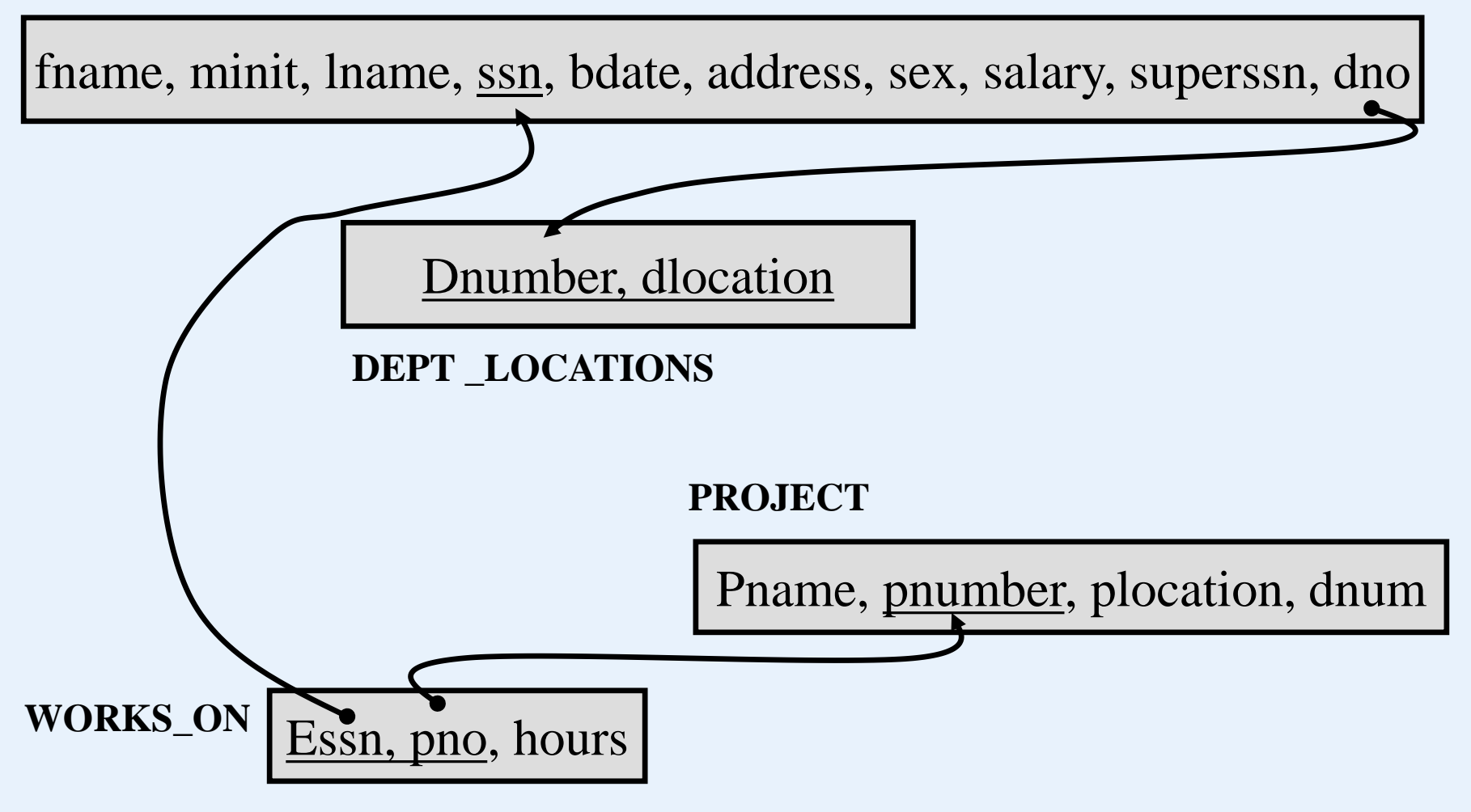

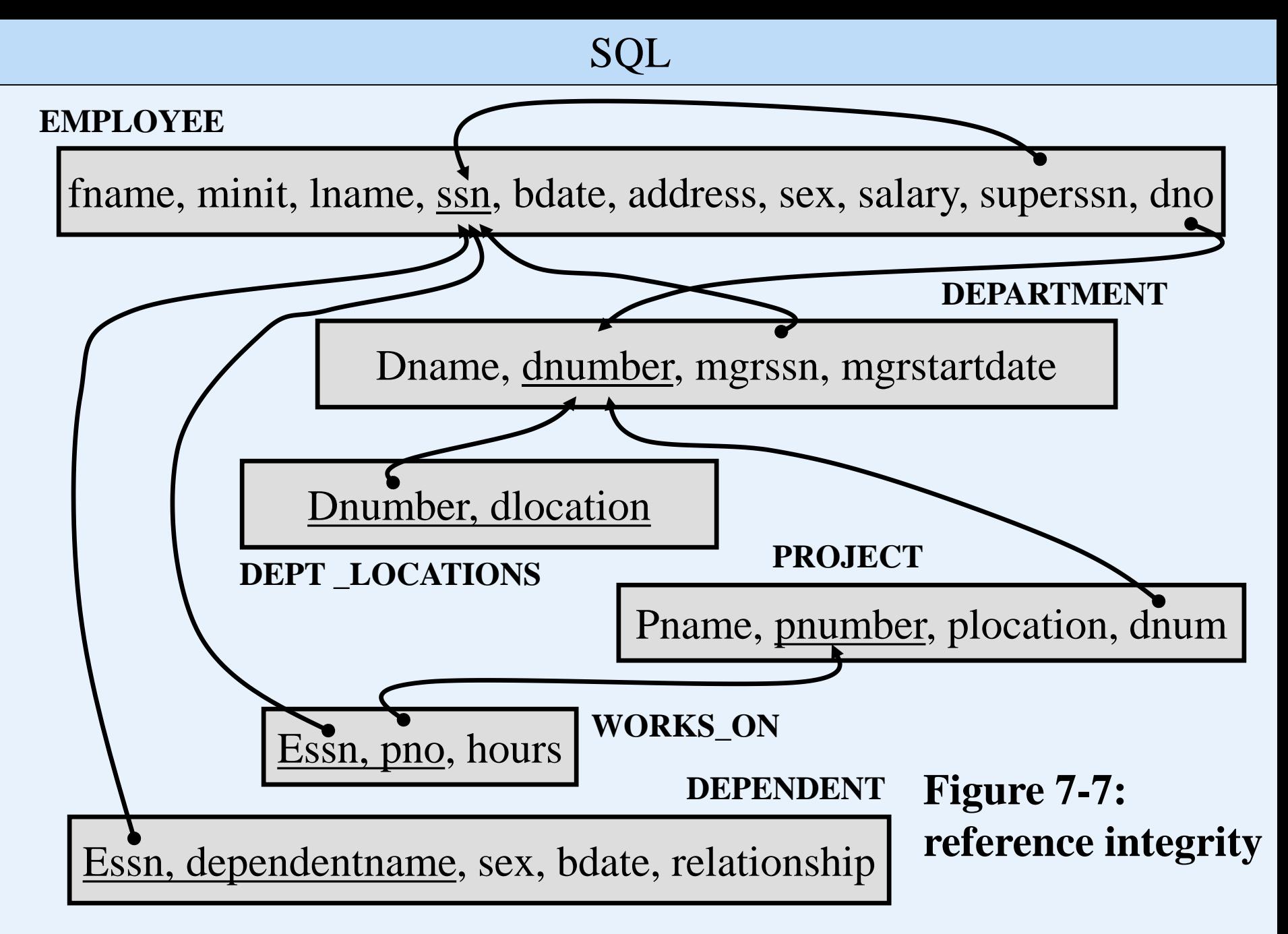

# **Correlated Subqueries:**

A 3-way join to bring related employee and project data together:

SELECT employee.ssn, employee.fname, employee.lname, project.pnumber, project.plocation FROM employee, project, works\_on WHERE

employee.ssn = works\_on.essn and project.pnumber = works\_on.pno

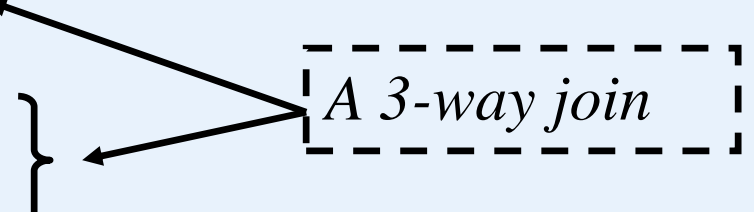

*We'll see this join again where Inner Joins are discussed*

# **Correlated Subqueries:**

Now we incorporate a correlated subquery to restrict the result to those employees working on a project that is not where their department is located:

SELECT employee.ssn, employee.fname, employee.lname, project.pnumber, project.plocation FROM employee, project, works\_on WHERE employee.ssn = works\_on.essn and project.pnumber = works\_on.pno and plocation NOT IN (SELECT dlocation FROM dept\_locations WHERE dnumber=employee.dno);
### **Correlated Subqueries:**

Now we incorporate a correlated subquery to restrict the result to those employees working on a project that is not where their department is located:

SELECT employee.ssn, employee.fname, employee.lname, project.pnumber, project.plocation FROM employee *x*, project, works\_on WHERE employee.ssn = works\_on.essn and project.pnumber = works\_on.pno and plocation NOT IN (SELECT dlocation FROM dept\_locations *y* WHERE *y*.dnumber =  $x$ .dno);

#### **Subqueries with Exists and Not Exists:**

Who has dependents? SELECT fname, lname FROM employee WHERE EXISTS (SELECT \* FROM dependent where essn=ssn);

Who does not have dependents? SELECT fname, lname FROM employee WHERE NOT EXISTS (SELECT \* FROM dependent where essn=ssn);

### **Subqueries with Exists and Not Exists:**

Who is working on every project?

SELECT e.ssn, e.fname, e.lname FROM employee AS e WHERE NOT EXISTS

This is not a

- (SELECT \* FROM project AS p WHERE NOT EXISTS
	- (SELECT \* FROM works\_on AS w WHERE w.essn=e.ssn AND w.pno= $p.pno$ );

There is no project that the employee does not work on.

#### SQL

#### *Example:*

# WORK\_ON

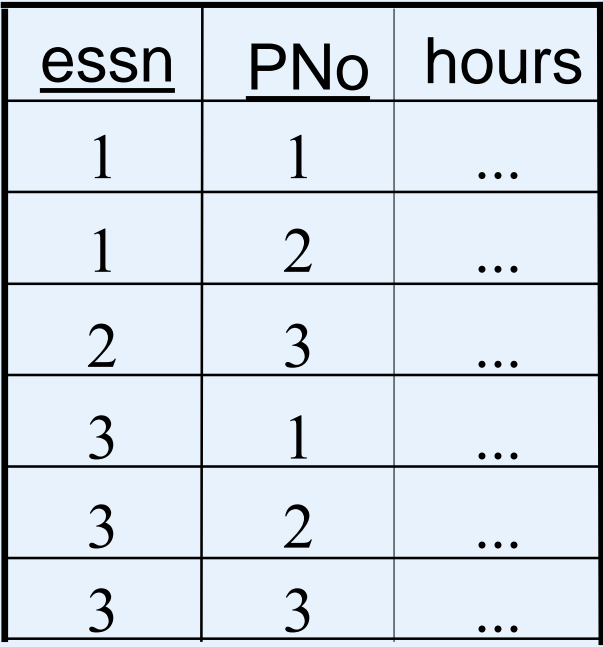

# EMPLOYEE

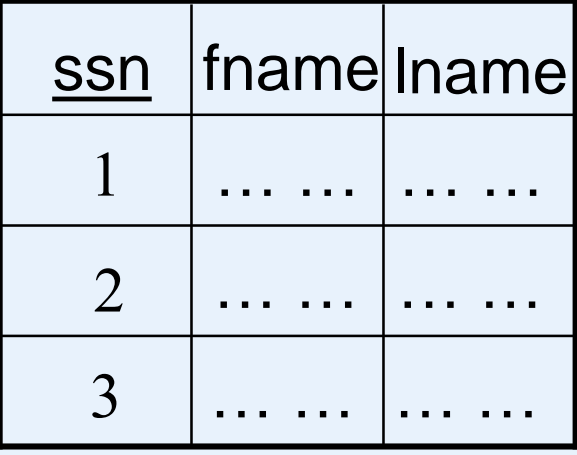

#### PROJECT

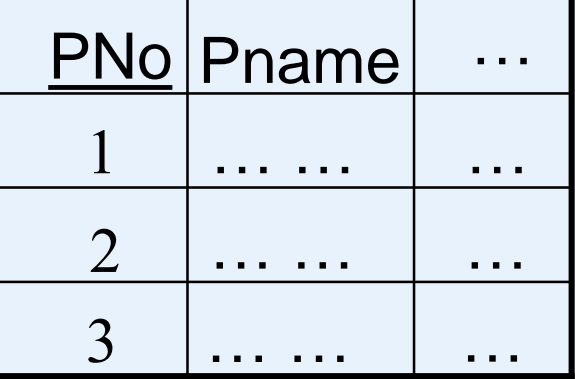

For each employee *e*, check whether there is any project *p* in

the result obtained by evaluating the following query.<br>
SELECT \* FROM project AS p WHERE The result is a set of them,<br>
NOT EXISTS<br>
(SELECT \* TT SELECT \* FROM project AS p WHERE NOT EXISTS (SELECT \* FROM works\_on AS w WHERE w.essn=e.ssn AND w.pno=p.pno);

If not, *e* must be an employee who works on all projects.

SQL

Consider the employee with  $ssn = 1$ . Since there is a project with  $PNo = 3$  in the result, he does not work on all projects.

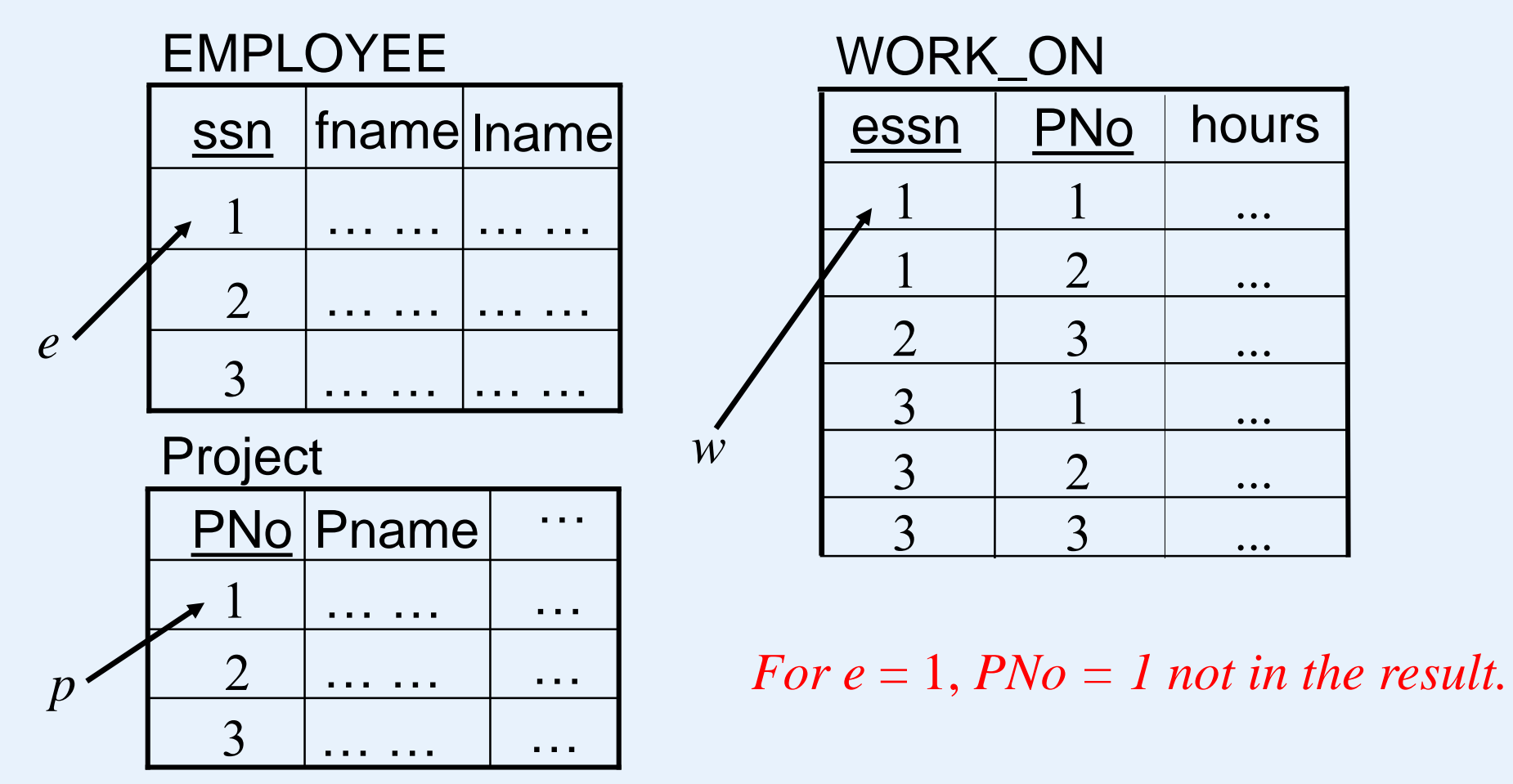

Jan. 2023 Yangjun Chen ACS-7102 42

SQL ssn fname lname 1 … … … … EMPLOYEE

… … … …

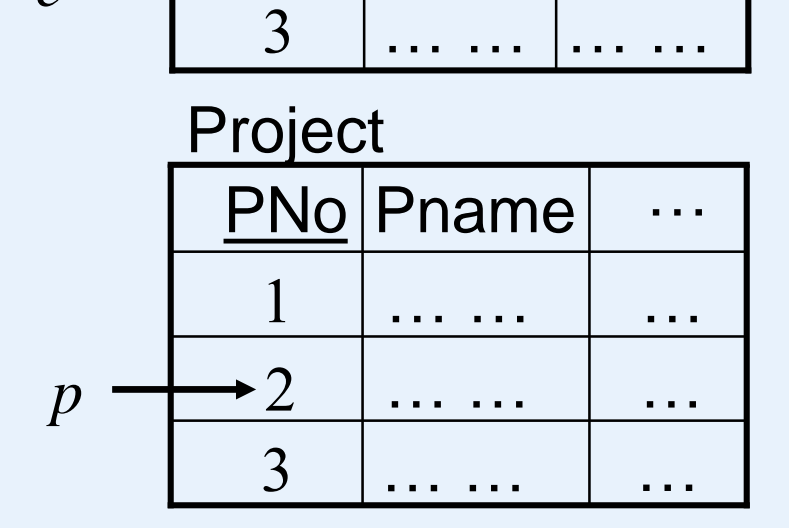

2

3

*e*

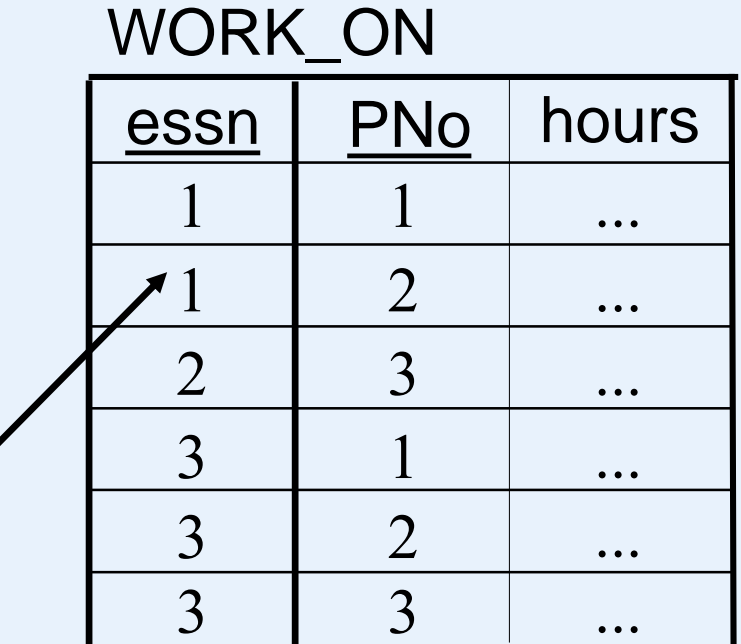

*For e = 1, PNo = 2 not in the result.*

*w*

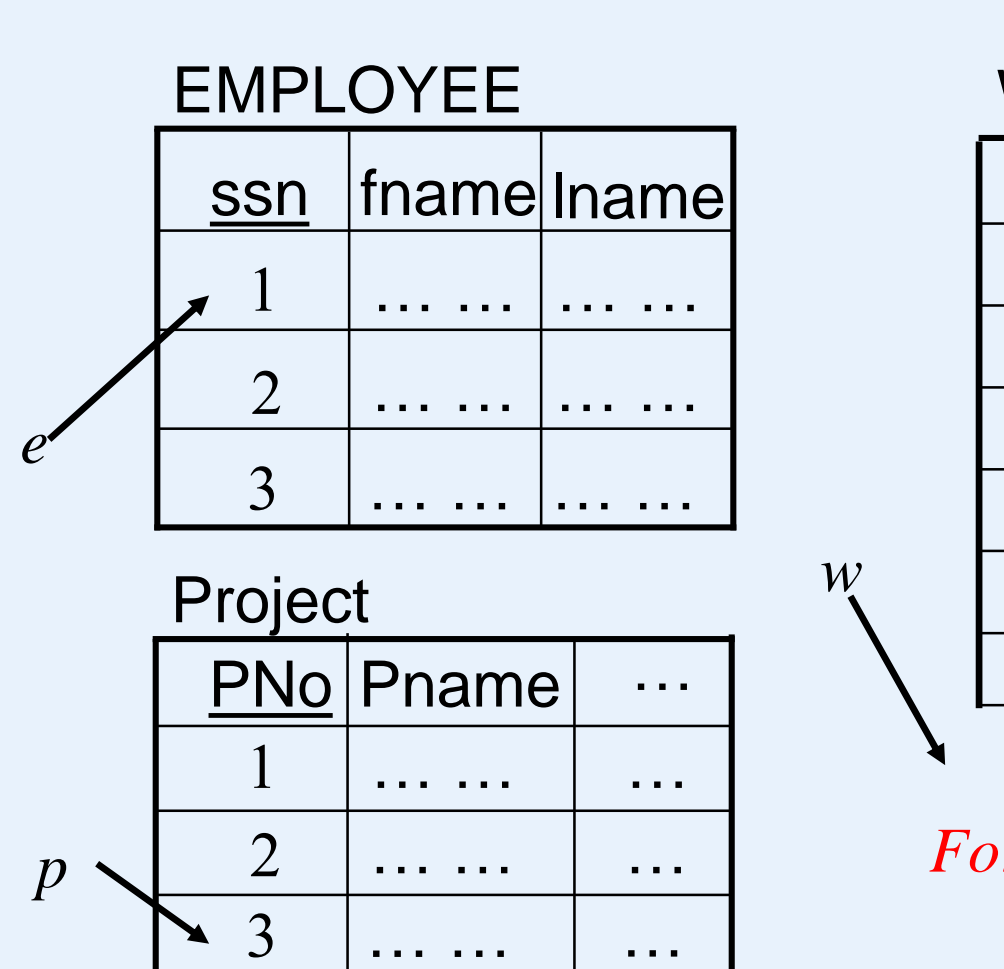

### WORK\_ON

SQL

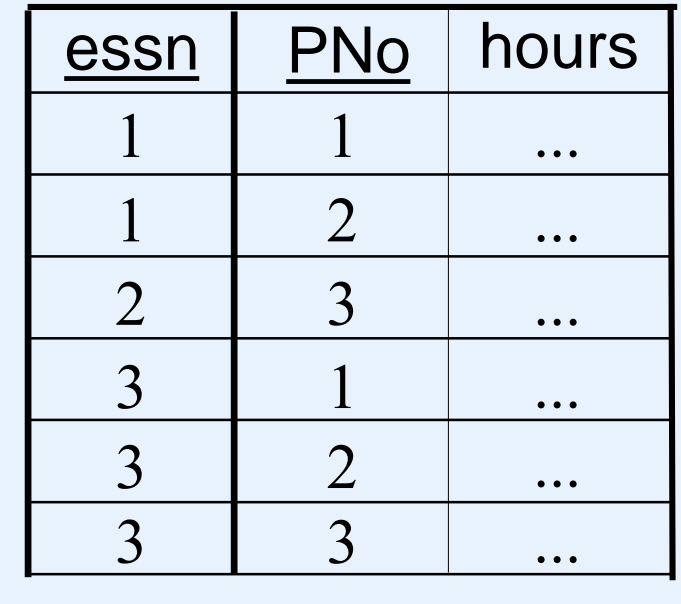

*For e= 1, PNo = 3 in the result.*

Consider the employee with  $ssn = 2$ . Since there is two projects with Pno  $= 1$  and PNo  $= 2$  in the result, he does not work on all projects.

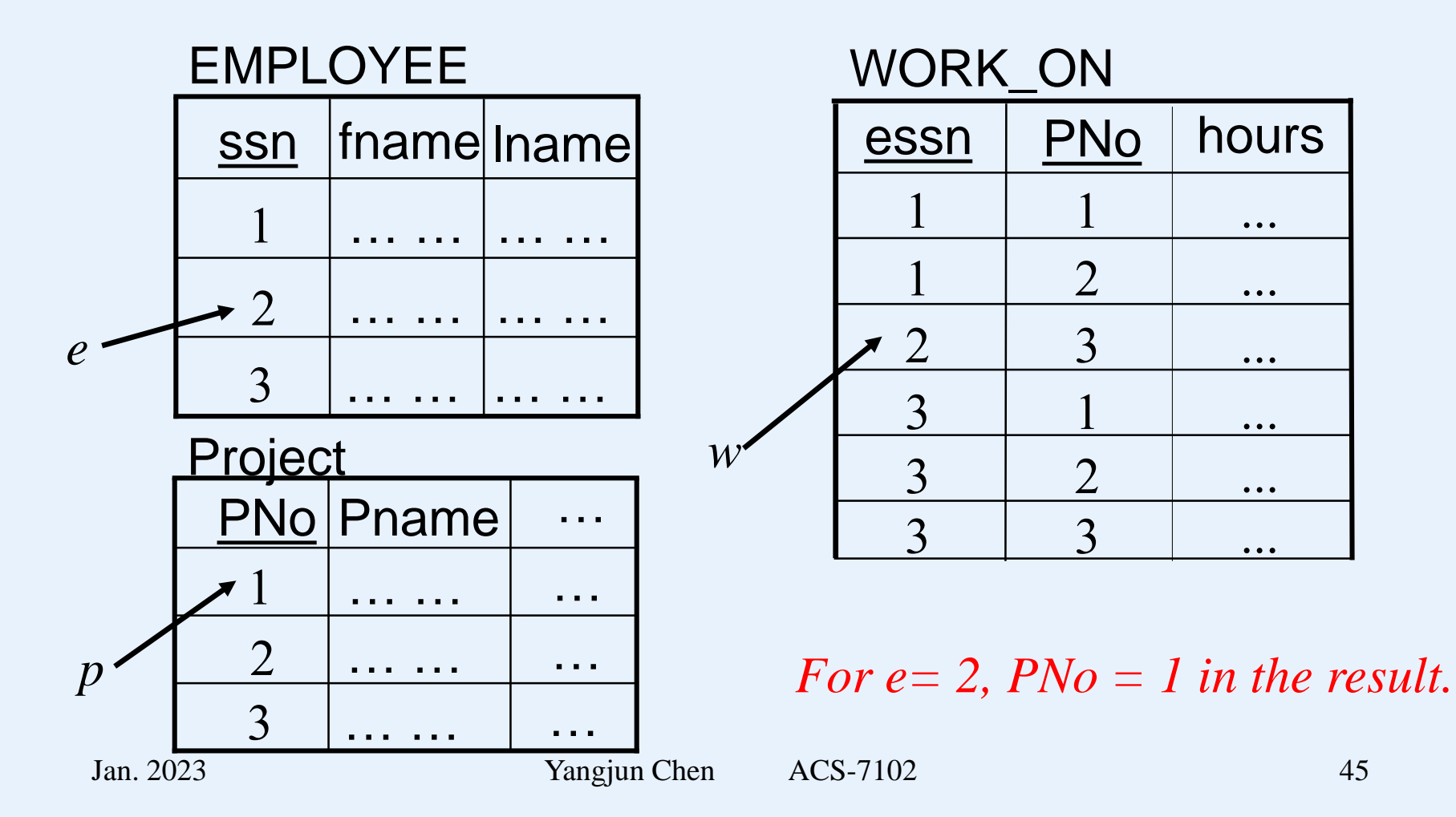

Consider the employee with  $ssn = 3$ . Since there is no project in the result, he work on all projects.

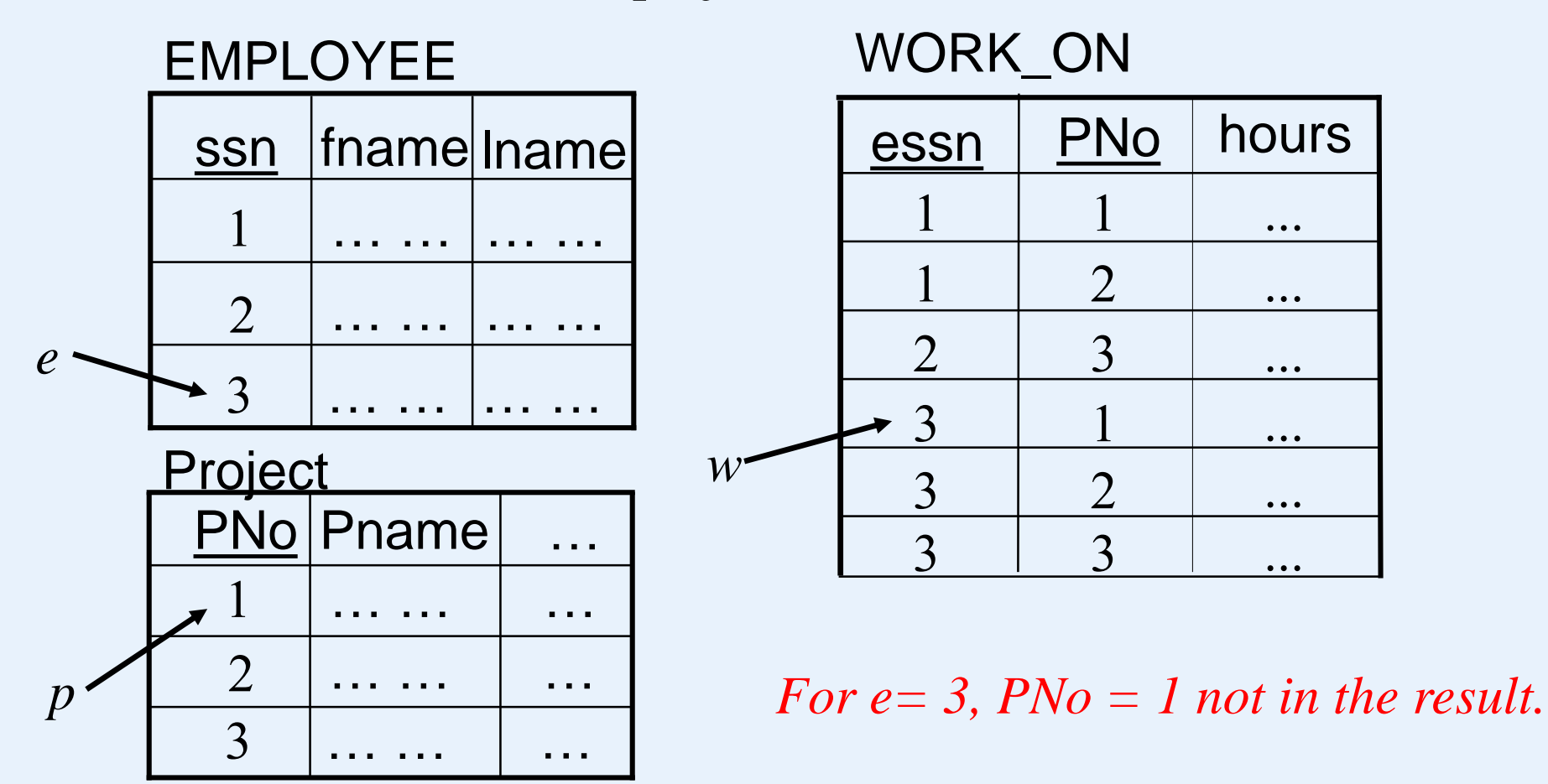

Consider the employee with  $ssn = 3$ . Since there is no project in the result, he work on all projects.

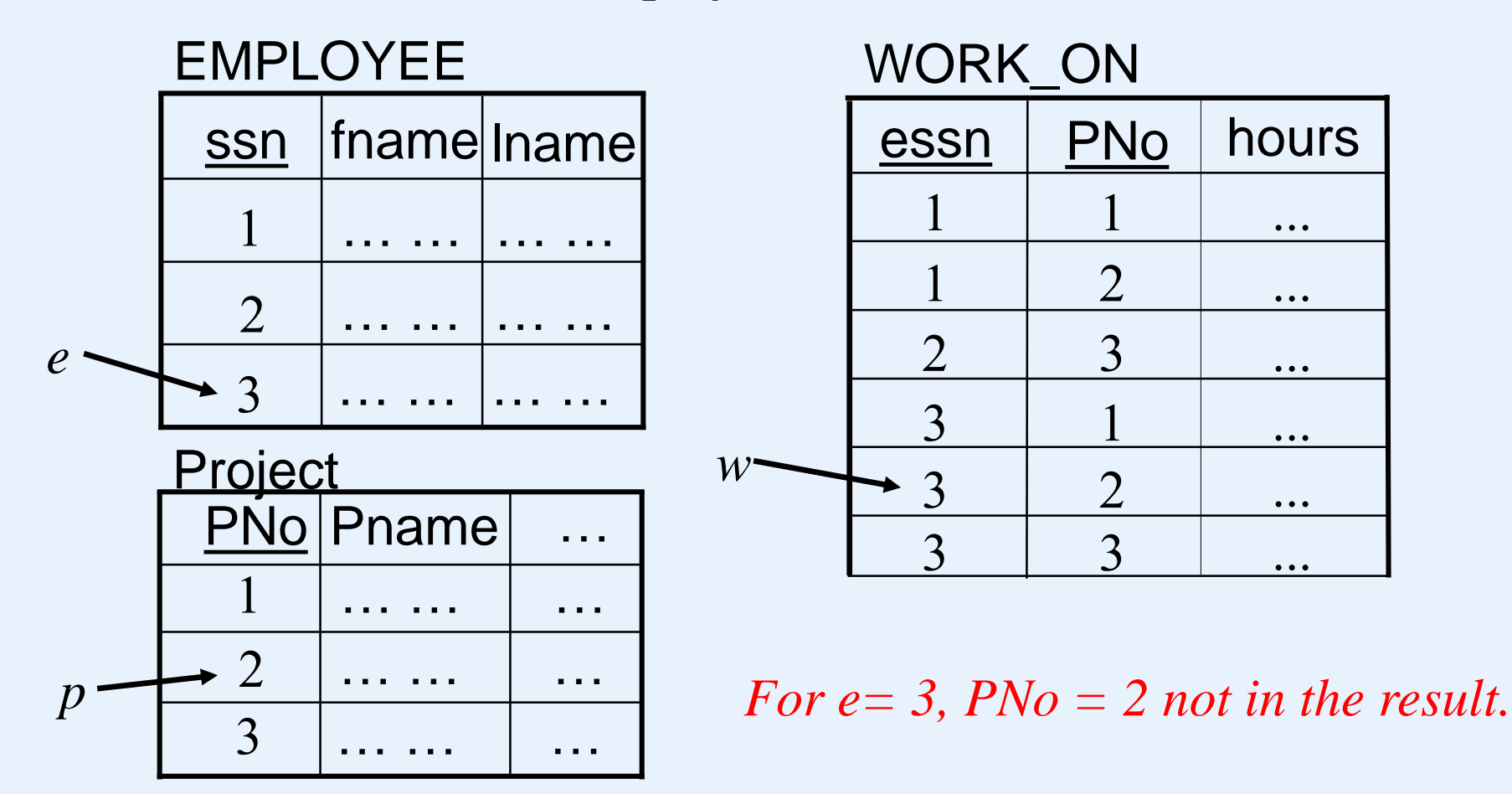

Consider the employee with  $ssn = 3$ . Since there is no project in the result, he work on all projects.

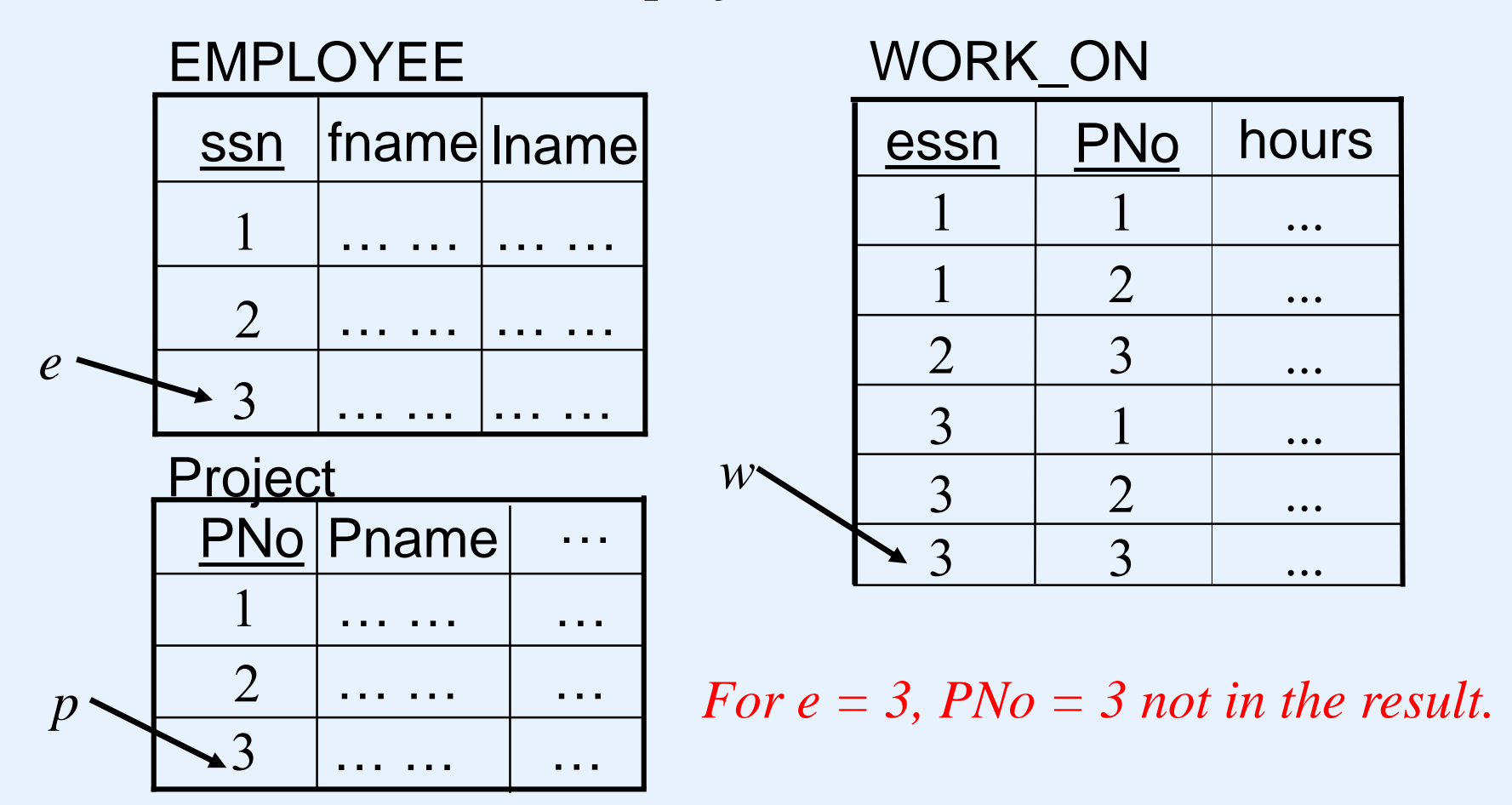

**Renaming the result set:**

### SELECT fname AS FirstName, lname AS Surname FROM employee;

#### SQL

#### **Aggregate functions:**

#### AVG, SUM, COUNT, MAX, MIN

Select count(\*) from employee

Select count(superssn) from employee

 $\overline{N}$ <br>
Number of employees -<br>  $\overline{N}$  count number of rows

 $\Gamma$  Number of employees<br>
who have supervisors - $\frac{1}{100}$  count ignores nulls

Select count(distinct superssn) from employee

 $\sum_{\text{Number of employees}}$  $\frac{1}{1}$  who are supervisors who are super<br>doesn't work in Access!

#### **Aggregate functions are normally used with Group By clause:**

**Select** *s.ssn, s.lname, count(r.lname)*

**from** *employee s, employee r*

**where** *s.ssn=r.superssn*

**group by** *s.ssn, s.lname;*

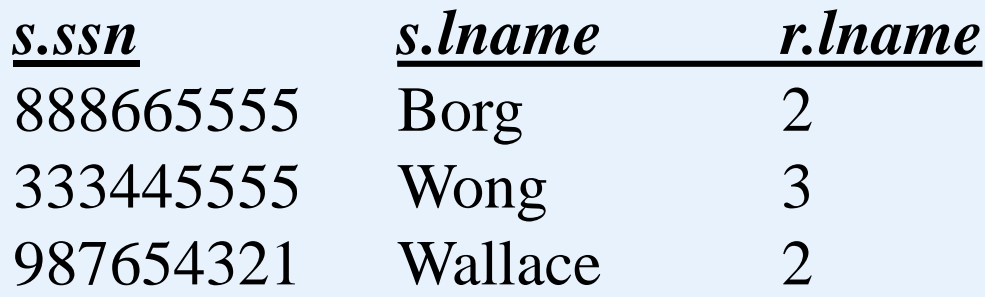

### **Nulls:**

Some fields are designed so that a value is not required

In figure 7.1(a) on page 189, some fields have NOT NULL specified - these must be assigned a value on INSERT. Others do not have this specification - the default is Null, unless you override that

Specific constructs are used to test for nulls:

select fname, lname from employee where superssn **is null;**

Who does not have  $\alpha$  $\frac{W}{W}$  repervisor?

#### **Outer join table**

this example is a right outer join - lists every department regardless of whether or not it has a manager

## SELECT department.dnumber, department.dname, employee.fname, employee.lname **FROM** employee **RIGHT OUTER JOIN** department ON employee.ssn = department.mgrssn;

#### **Inner join table**

this example is an inner join - lists employees and their departments

SELECT department.dnumber, department.dname, employee.fname, employee.lname **FROM** department **INNER JOIN** employee ON department.dnumber = employee.dno;

SELECT department.dnumber, department.dname, employee.fname, employee.lname FROM department, employee WHERE department.dnumber = employee.dno;

#### **Inner join table with a Where clause**

this example is an inner join - lists employees and their departments, but only for the Research department

SELECT department.dnumber, department.dname, employee.fname, employee.lname FROM department INNER JOIN employee ON department.dnumber = employee.dno WHERE dname = 'Research';

#### **Inner join table with a Where clause**

this example is an inner join - lists employees and their departments, but only for the Research department

SELECT department.dnumber, department.dname, employee.fname, employee.lname FROM department, employee WHERE department.dnumber = employee.dno and dname = 'Research';

#### **Inner joins and a Where clause**

this example lists employees working on a project that is not where their department is located

SELECT employee.fname, employee.lname, works\_on.pno, project.plocation FROM

project INNER JOIN

(employee INNER JOIN works\_on ON employee.ssn = works\_on.essn)

 $ON$  project.pnumber = works\_on.pno

#### WHERE

plocation not in (select dlocation from dept\_locations where dnumber  $=$  dno);

Comparison:

SELECT employee.ssn, employee.fname, employee.lname, project.pnumber, project.plocation FROM employee, project, works\_on WHERE employee.ssn = works\_on.essn and project.pnumber = works\_on.pno and plocation NOT IN (SELECT dlocation FROM dept\_locations WHERE dnumber=employee.dno);

#### SQL

The design view was reduced to these tables and relationships. Access automatically incorporated the inner joins - see the SQL view

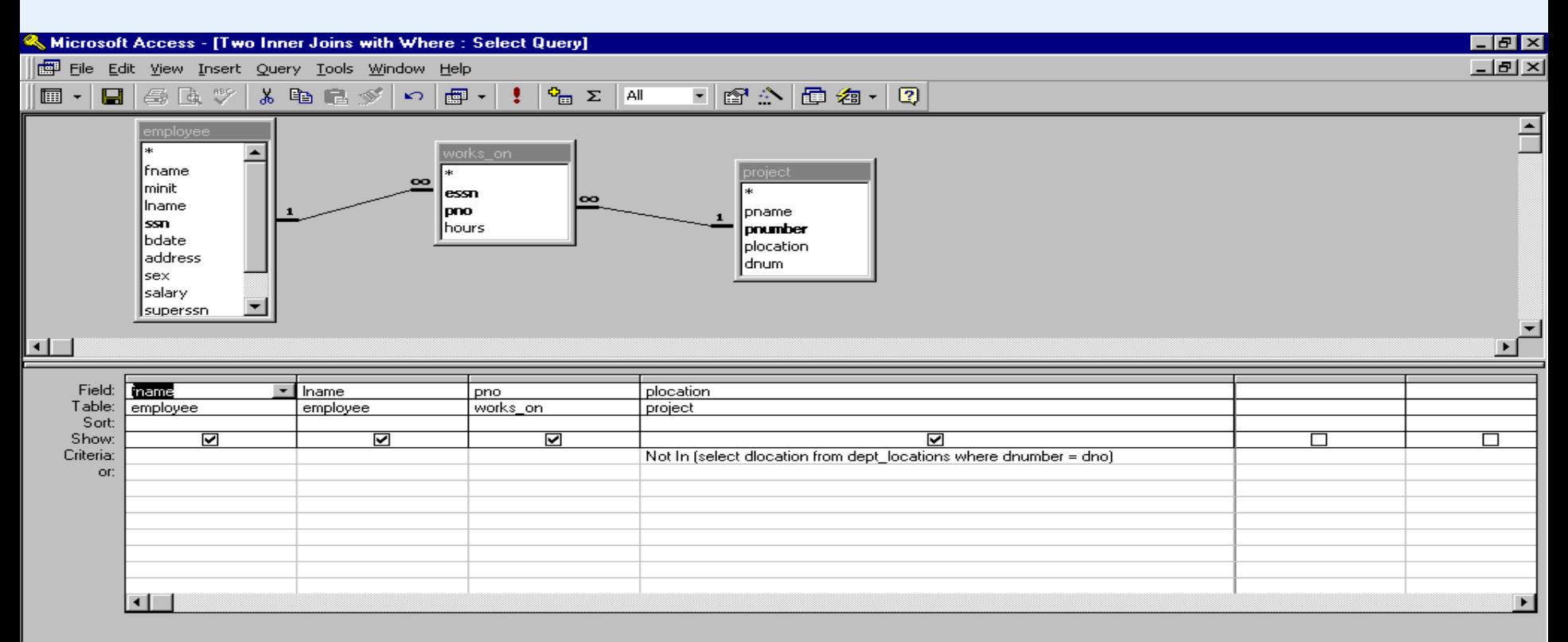

#### the SQL view

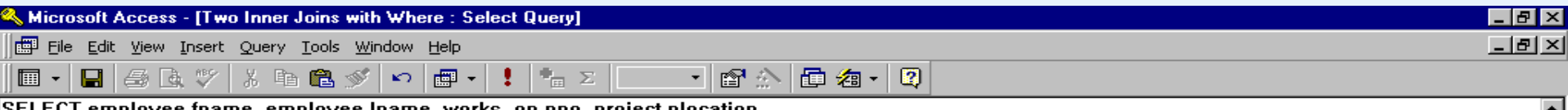

SELECT employee.fname, employee.Iname, works\_on.pno, project.plocation

**FROM** 

project INNER JOIN (employee INNER JOIN works on ON employee.ssn = works on.essn) ON project.pnumber = works\_on.pno

**WHERE** 

 $|$ plocation not in (select dlocation from dept |locations where dnumber = dno);

Ready

#### **Update statements:** pages 212-5

- •Insert
- •Update
- •Delete

INSERT INTO employee ( fname, lname, ssn, dno ) VALUES ( "Joe", "Smith", 909, 1);

*Note that Access changes the above to read: INSERT INTO employee ( fname, lname, ssn, dno ) SELECT "Joe", "Smith", 909, 1;*

UPDATE employee SET salary  $= 100000$ WHERE ssn=909;

DELETE FROM employee WHERE ssn=909;

**Views:** pages 215-9

- •Use a Create View command
	- •essentially a select specifying the data that makes up the view
	- •Create View Enames as select lname, fname from employee

FROM EMPLOYEE

CREATE VIEW Enames (lname, fname) AS SELECT LNAME, FNAME

GROUP BY DNAME;

CREATE VIEW DEPT\_INFO (DEPT\_NAME, NO\_OF\_EMPS, TOTAL\_SAL) AS SELECT DNAME, COUNT(\*), SUM(SALARY) FROM DEPARTMENT, EMPLOYEE WHERE DNUMBER = DNO

•Views are very common in business systems •users' view of data is simplified

> •Create View EmpProj as select lname, fname, pno from employee inner join …………. *As complex as needed*• a form of security - user sees only the data he/she needs to • if the primary key is preserved, updates to a base table through a view is possible

### **Other SQL capabilities**

•**Assertions** can be used for some constraints

•e.g. Create Assertion ... ...

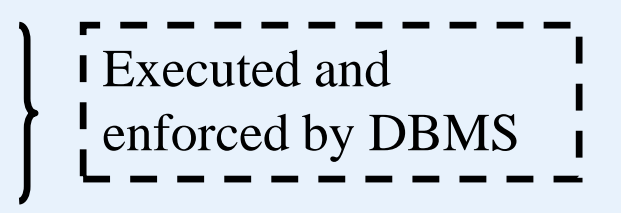

Constraint: The salary of an employee must not be greater than the salary of the manager of the department that the employee works for.

CREATE ASSERTION salary\_constraint CHECK (NOT EXISTS (SELECT \* FROM employee e, employee m, department d where e.salary > m.salary and e.dno=d.dnumber and d.mgrssn=m.ssn));

# •**Assertions in old version of SQL**

- •**Assert**
- •**trigger**

Assert statement

Assert SALARY\_Constraint on employee e,

employee m, department d:

not (e.salary > m.salary and e.dno=d.dnumber and d.mgrssn=m.ssn);

Trigger

DEFINE trigger SALARY\_TRIGGER on employee e, employee m, department d: (e.salary > m.salary and e.dno=d.dnumber and d.mgrssn=m.ssn ACTION\_PROCEDURE inform\_manager(d.mgrssn);

- •**Security**: Grant and Revoke are used to specify user privileges
	- •Grant select, update on Employee to Diane;
	- •Revoke update, delete on Works\_on from Jim;
- •**Embedded SQL**: SQL can be placed within 3GL programs
- •**Transactions**: SQL systems implement the ACID properties

To develop a database application, **JDBC** or **ODBC** should be used.

JDBC – JAVA Database Connectivity

ODBC – Open Database Connectivity

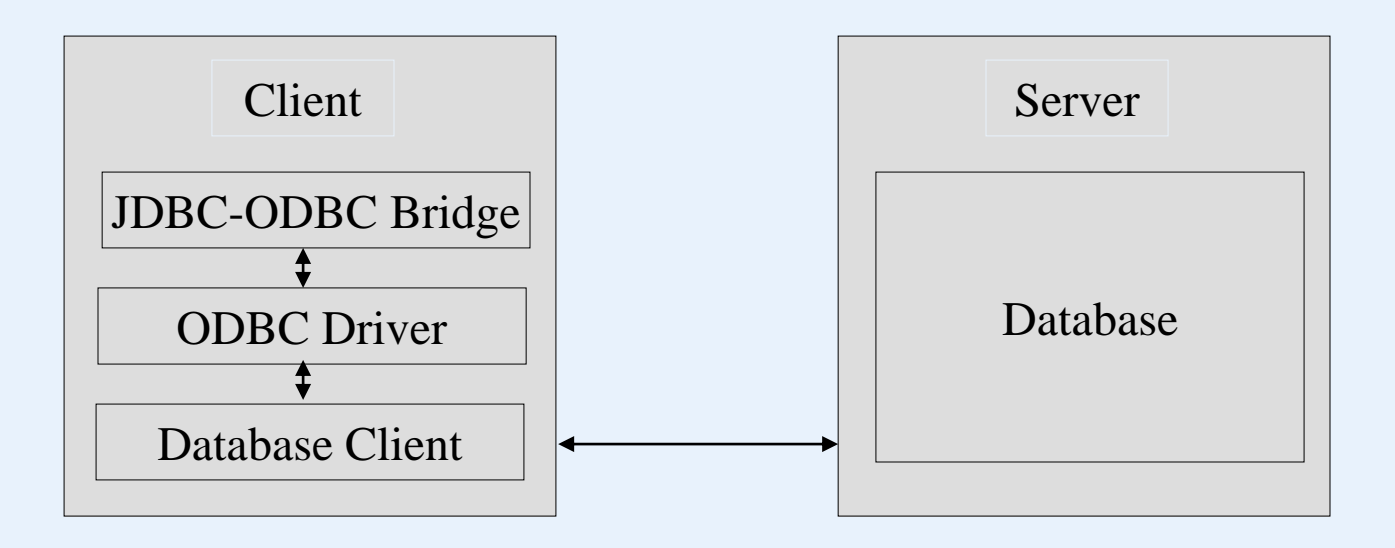

#### **Connection to a database:**

1. Loading driver class

Class.forName("sun.jdbc.odbc.JdbcOdbcDriver");

2. Connection to a database

String url = "jdbc:odbc:<databaseName>";

Connction con = DriverManager.getConnection(url, <userName>, <password>)

3. Sending SQL statements

```
Statement stmt = con.createStatement();
   ResultSet rs = stmt.executeQuery("SELECT * 
   FROM Information WHERE Balance >= 5000";
4. Getting results
                      a table name
   while (rs.next())
      { …
      }
```
#### SQL

```
import java.sql.*;
public class DataSourceDemo1
{ public static void main(String[] args)
  { Connection con = null;
    try
    {//load driver class
     Class.forName{"sun.jdbs.odbs.JdbcOdbcDriver");
     //data source
     String url = "jdbs:odbc:Customers";
     //get connection
     con = DriverManager.getConnection(url,
     ^{\prime\prime} sa", ^{\prime\prime} ^{\prime\prime} ^{\prime\prime})
```

```
//create SQL statement
Statement stmt = con.createStatement();
```

```
//execute query
Result rs = stmt.executeQuery("SELECT *
FROM Information WHERE Balance >= 5000";
```

```
String firstName, lastName;
Date birthDate;
float balance;
int accountLevel;
```
```
while(rs.next())
 {firstName = rs.getString("FirstName");
  lastName = rs.getString("lastName");
  balance = rs.getFloat("Balance");
  System.out.println(firstName + " " +
  lastName + ", balance = " + balance);
 }
}
catch(Exception e)
{e.printStackTrace();}
finally
\{try\{con.\text{close}()\}catch(Exception e){ }
}
```
}

# **Programming in a dynamical environment:**

Disadvantage of *DataSourceDemo1*:

If the JDBC-ODBC driver, database, user names, or password are changed, the program has to be modified.

Solution:

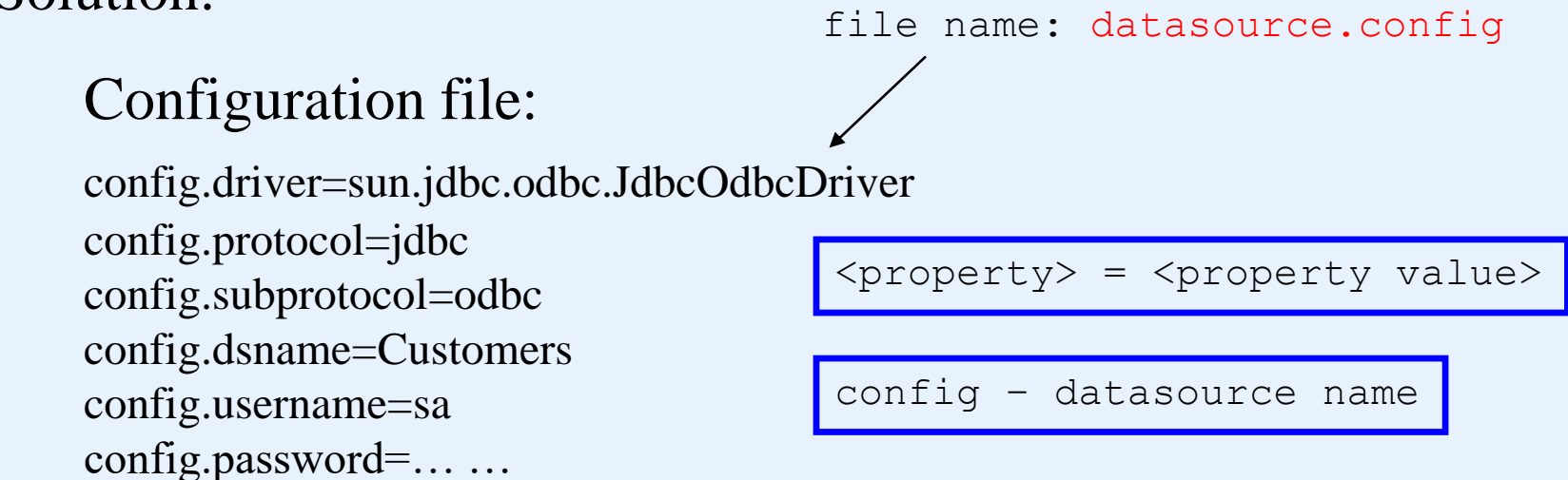

```
import java.sql.*;
import java.io.*;
import java.util.Properties;
```

```
public class DatabaseAccess
{ private String configDir;
 //directory for configuration file
 private String dsDriver = null;
 private String dsProtocol = null;
 private String dsSubprotocol = null;
 private String dsName = null;
 private String dsUsername = null;
 private String dsPassword = null;
```

```
public DatabaseAccess(String configDir)
\{ this.configpoint = configDir; \}getConnection ("config",
public DatabaseAccess()
{ this(". ,, ,<br>//source: data source name<br>//configFile: source configuration file
{ this (".'') ; }
//source: data source name
public Connection getConnection(String source,
String configFile) throws SQLException, Exception
{ Connection con = null;
  try
  {Properties prop = loadConfig(ConfigDir, ConfigFile);
```

```
if (prop != null)
  \{dsDriver = prop.getProperty(source + "driver");dsProtocol = prop.getPropert(source + ".protocol");
   dsSubprotocol = prop.getPropert(source +
   ".subprotocol");
   if (dsName == null)dsName = prop.getProperty(source +
    ".dsName");
   if (dsUsername == null)
dsUsername = prop.getProperty(source +
".username");
   if (dsPassword == null)
    dsPassword = prop.getProperty(source +
".password");
```

```
Jan. 2023 Yangjun Chen ACS-7102 78
   //load driver class
   Class.forName(dsDriver);
   //connect to data source
   String url = dsProtocol + ":" + dsSubprotocol + ":"+ dsName;
   con = DriverManager.getConnection(url, dsUsername,
   dsPassword)
 }
 else
   throw new Exception("* Cannot find property file +
   configFile);
 return con;
}
catch (ClassNotFoundException e)
{ throw new Exception("* Cannot find driver class " +
 dsDriver + "!"); }
}
```

```
//dir: directory of configuration file
//filename: file name
public Properties loadConfig(String dir, String filename)
throws Exception
{ File inFile = null;
 Properties prop = null;
 try
  { inFile = new File(dir, filename);
   if (inFile.exists()
   { prop = new Properties();
      prop.load(new FileInputStream(inFile));
   }
   else throw new Exception("* Error in finding " +
            inFile.toString());
  }
 finally {return prop;}
  }
}
```
Using class DatabaseAccess, DataSourceDemo1 should be modified a little bit:

DatabaseAccess db = new databaseAccess();

```
con = db.getConnection("config", 
"datasource.config");
```
## **Database updating:**

```
import java.sql.*;
public class UpdateDemo1
{ public static void main(String[] args)
  { Connection con = null;
   try
    \{//get connection
    Databaseaccess db = new DatabaseAccess();
     con = db.getConnection("config",
     "datasource.config");
```

```
//execute update
   Statement stmt = con.CreateStatement();
   int account = stmt.executeUpdate("UPDATE
   Information SET Accountlevl = 2 WHERE
   Balance >= 50000";
   System.out.println(account + " record has been
updated");
```

```
//execute insert
   account = stmt.executeUpdate("INSERT INTO
   Information VALUE ('David', 'Feng', '05/05/1975',
   2000, 1)");
   System.out.println(account + " record has been
   inserted");
  }
 catch (Exception e) {e.printStackTrace(); }
 finally {try{con.close(); catch(Exception e){ }}
}
```
## **Database updating:**

```
import java.sql.*;
public class UpdateDemo2
{ public static void main(String[] args)
  { Connection con = null;
   try
   {
    //get connection
    Databaseaccess db = new DatabaseAccess();
     con = db.getConnection("config",
     "datasource.config");
```
//create SQL statement and make the object of //ResultSet scrollable and updatable

//create SQL statement and make the object of //ResultSet scrollable and updatable

```
Statement stmt = con.CreateStatement(
ResultSet.TYPE_FORWARD_ONLY,
ResultSet.CONCUR_UPDATABLE);
```

```
//execute query
ResultSet rs = stmt.executeQuery("SELECT * FROM
Information WHERE Balance >= 50000");
```

```
while (rs.next())
{ rs.updateInt("AccountLevel", 2);
 rs.updateRow();
}
```

```
//insert a new row
 rs.moveToInsertRow();
 rs.updateString("FirstName", "David");
 rs.updateString("LastName", "Feng");
 rs.updateDate("Birthdate", Date.ValueOf("1975-05-05")
 rs.updateFloat("Balance", 20000);
 rs.updateInt("AccountLevel", 1);
 rs.insertRow();
}
catch (Exception e) {e.printStackTrace(); }
finally {try{con.close(); catch(Exception e){ }}
```
}

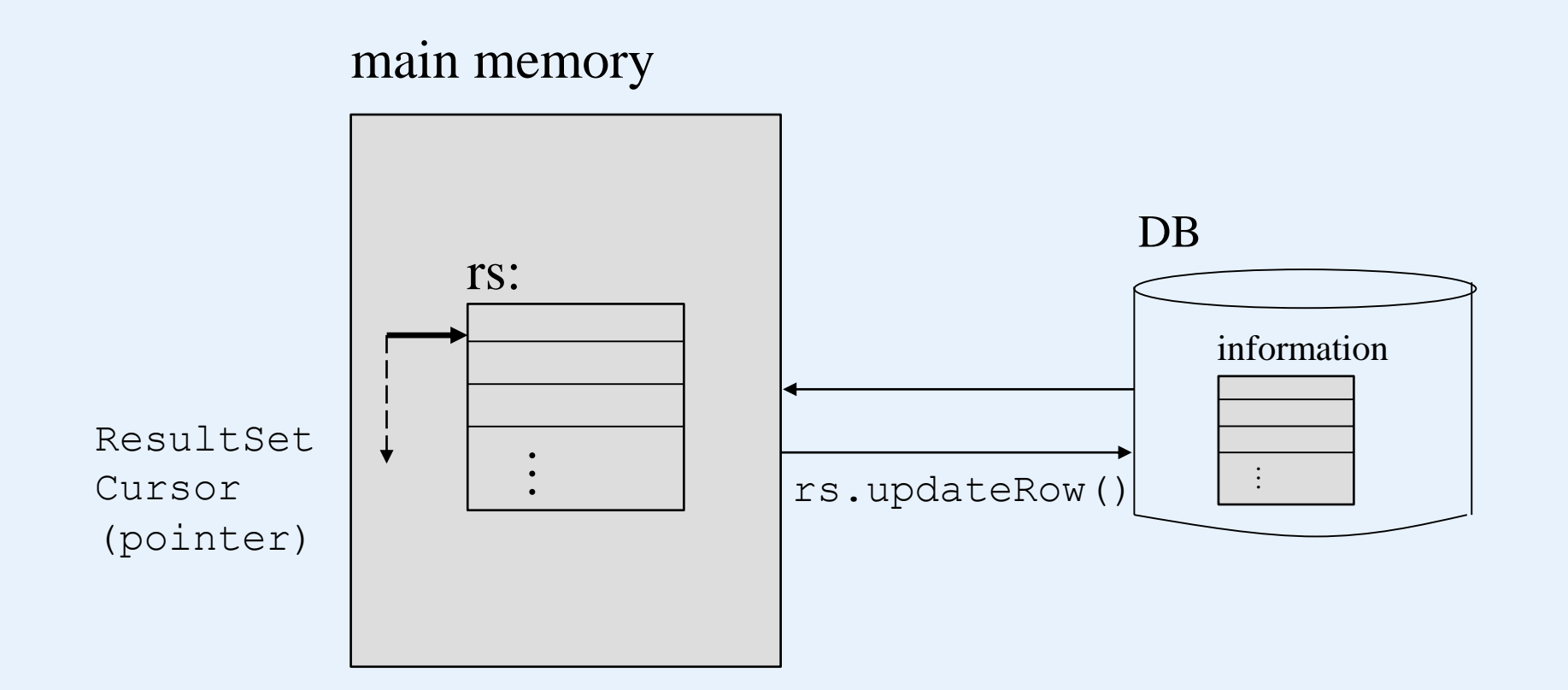

ResultSet.TYPE\_FORWARD\_ONLY ResultSet.CONCUR\_UPDATABLE

### **Get Metadata**

To get metadata of a databases, using the following methods:

ResultSet getTables(String catalog, String schemaPattern, String tableNamePattern, String[] types)

*types* is an array possibly containing "TABLE", "SYSTEM TABLE", or "VIEW'.

ResultSet getColumns(String catalog, String schemaPattern, String tableNamePattern, String columnNamePattern)

```
import java.sql.*;
public class MetaDataDemo
{ public static void main(String[] args)
  { Connection con = null;
   try
    \left\{ \right.//get connection
     Databaseaccess db = new DatabaseAccess();
     con = db.getConnection("config",
     "datasource.config");
     DatabaseMetaData metaData = con.getMetadata();
```

```
ResultSet tables = metaData.getTables(null,
null, null, New String[] {"TABLE" });
```

```
ResultSet columnNames;
 String tableName, columnName;
 while (tables.next())
 {tableName = tables.getString("TABLE NMAE");
  columnNames = metaData.getColumn(null, null,
  tableName, null);
  System.out.println("Table: " + tableName);
  while columnNames.next())
  \{ columnName = columnName.getString("COLUMN NAME");
    System.out.println(columnName);
  }
}
catch (Exception e) {e.printStackTrace(); }
finally \{try\{con.close\}; catch(Exception e)\{\ )\}
```
}

# **Prepared Statement**

String  $sq1 =$  "SELECT  $*$  FROM Information WHERE Age  $>$  ? AND Balance  $>$  ?";

PreparedStatement pstmt = con.preparedStatement(sql)

pstmt.setInt(1, 30);

pstmt.setInt(2, 50000);

```
import java.sql.*;
public class PreparedStatementDemo
{ public static void main(String[] args)
  { Connection con = null;
   try
    \left\{ \right.Databaseaccess db = new DatabaseAccess();
     con = db.getConnection("config",
     "datasource.config");
     String sql = "SELECT * FROM Information WHERE
     Balance > ? AND BirthDate \leq ?";
     PreparedStatement pstmt =
      con.preparedStatement(sql)
     pstmt.setInt(1, 50000);
     pstmt.setInt(2, Date.valueOf("1970-01-01"));
```

```
ResultSet rs = pstmt.executeQuery();
String firstName, lastName;
Date birthDate;
float balance;
int accountLevel;
while (rs.next())
{ firstName = rs.getString("FirstName");
 lastName = rs.getString("LastName");
 balance = rs.getfloat("Balance");
```

```
System.out.println(firstName + " " + lastName
+ ", balance = " + balance);
```

```
catch (Exception e) {e.printStackTrace(); }
finally \{try\{con.\text{close}(\)}; catch(Exception e)\{\}
```
}

}

Int  $j$ [] = {50,000, 60,700, 100,000, 45,000} String sql = "SELECT \* FROM Information WHERE Balance = ?";

for  $(i = 1; < = 4)$  { PreparedStatement pstmt = con.preparedStatement(sql) pstmt.setInt(1, j[i]); ResultSet rs = pstmt.executeQuery() ; }

# **Transaction**

A transaction is a sequence of instructions, which is considered to be a unit. If part of an transaction fails, the whole transaction will be rolled back as if it is not executed at all.

The result of a transaction is stored only after the command "commit" is executed.

void setAutoCommit(boolean autoCommit);

void commit();

void rollback();

only for advanced database course

Transaction isolation level: TRANSACTION\_NONE TRANSACTION\_READ\_UNCOMMITED (dirty read) TRANSACTION\_READ\_COMMITED (dirty read is not allowed) TRANSACTION\_REPEATED\_READ TRANSACTION\_SERIALIZABLE

int getTransactionIsolation(); void setTransactionIsolation(int level);

```
import java.sql.*;
public class BatchUpdateDemo
{ public static void main(String[] args)
  { Connection con = null;
   try
    \left\{ \right.Databaseaccess db = new DatabaseAccess();
     con = db.getConnection("config",
     "datasource.config");
     DatabaseMetaData dbmd = con.getMetaData();
     if (dbmd.supportsBatchUpdate())
     { //diable auto commit
      con.setAutoCommit(false);
```

```
//add batch update
Statement stmt = con.createStatement();
stmt.addBatch("INSERT INTO Information VALUES
('A', 'Chen', '05/05/1975', 20000, 1)");
stmt.addBatch("INSERT INTO Information VALUES
('A', 'Chen', '06/05/1975', 30000, 1)");
stmt.addBatch("INSERT INTO Information VALUES
('A', 'Chen', '07/05/1975', 40000, 1)");
```

```
//execute batch update
 int[] updateCounts = stmt.executeBatch();
 con.commit();
con.setAutoCommit(true);
 }
 else {System.out.println("Driver does not support
        batch updates.");
 }
}
```

```
catch (BatchUpdateException be)
\{int[] updateCounts = be.getUpdateCounts();
 for (int i = 0; i < updateCounts.length; i++){System.out.println("Batch Update " + i + ": "
       + updateCounts[i]);
 }
catch (Exception e) {e.printStackTrace(); }
finally {try{con.close(); catch(Exception e){ }}
```
}